## **SDattrinfo/sfgainfo**

intn SDattrinfo(int32 *obj\_id,* int32 *attr\_index*, char \**attr\_name*, int32 \**data\_type*, int32 \**count*)

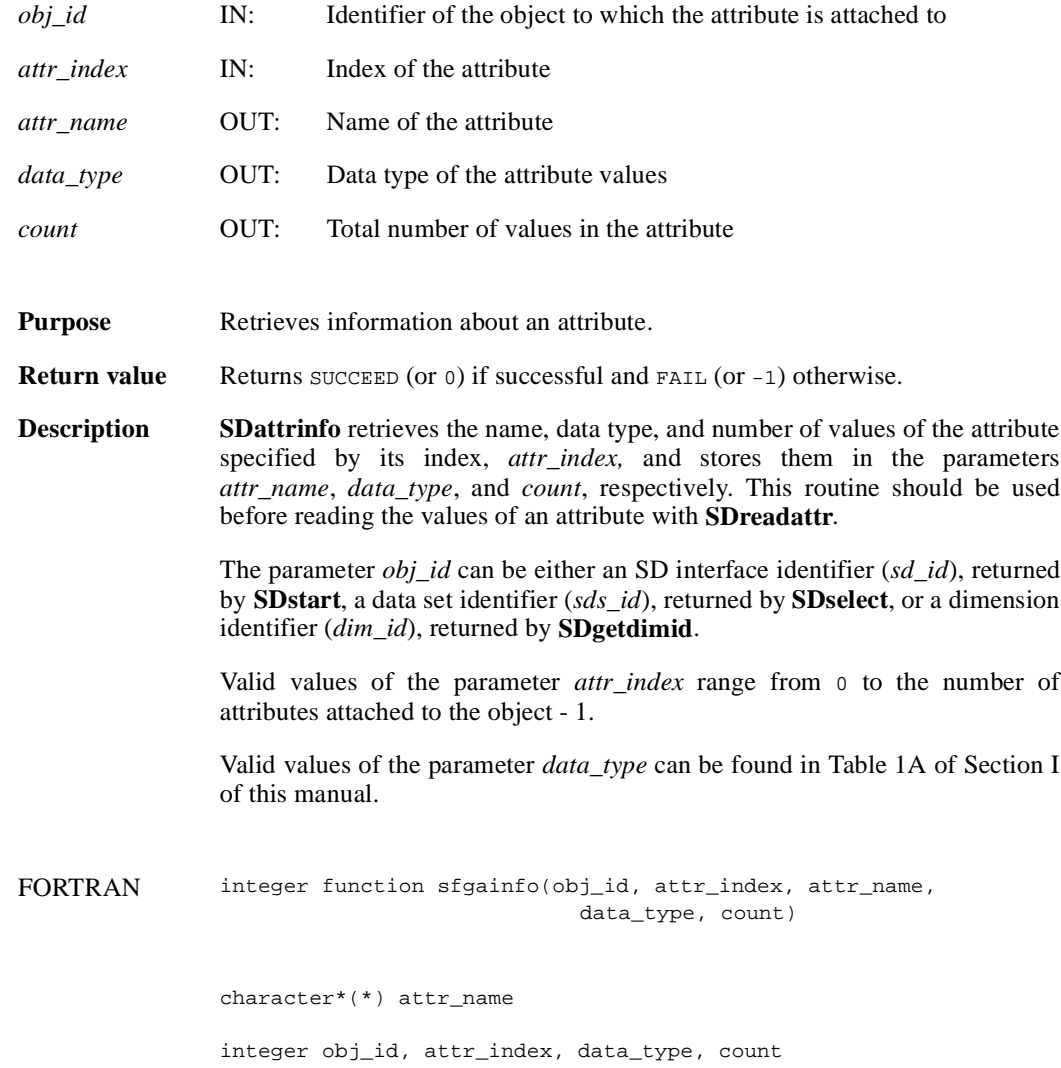

## **SDcreate/sfcreate**

int32 SDcreate(int32 *sd\_id*, char \**name*, int32 *data\_type*, int32 *rank*, int32 *dimsizes*[])

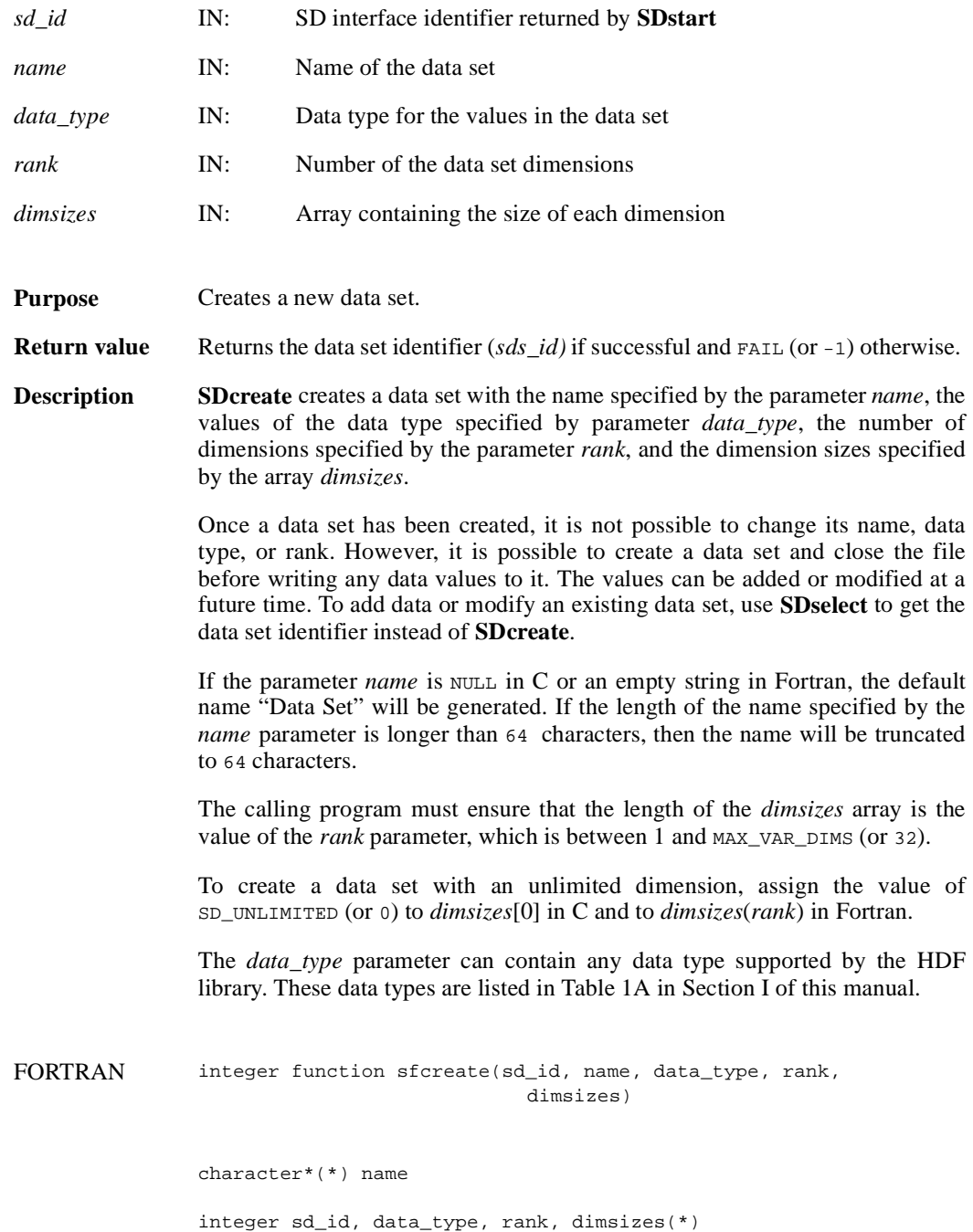

## **SDdiminfo/sfgdinfo**

intn SDdiminfo(int32 *dim\_id*, char \**name*, int32 \**size*, int32 \**data\_type*, int32 \**num\_attrs*)

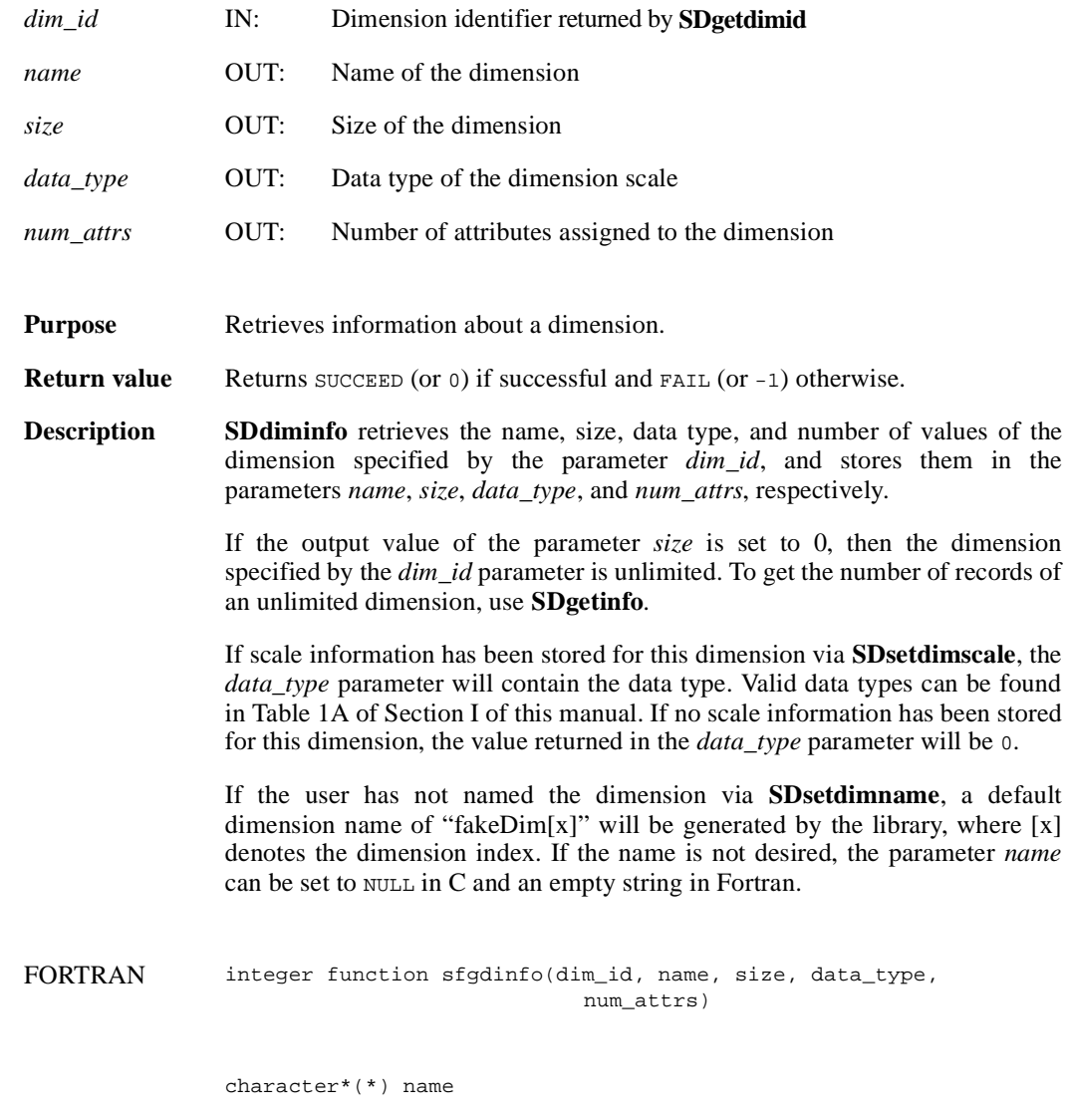

integer dim\_id, size, data\_type, num\_attrs

## **SDend/sfend**

intn SDend(int32 *sd\_id*)

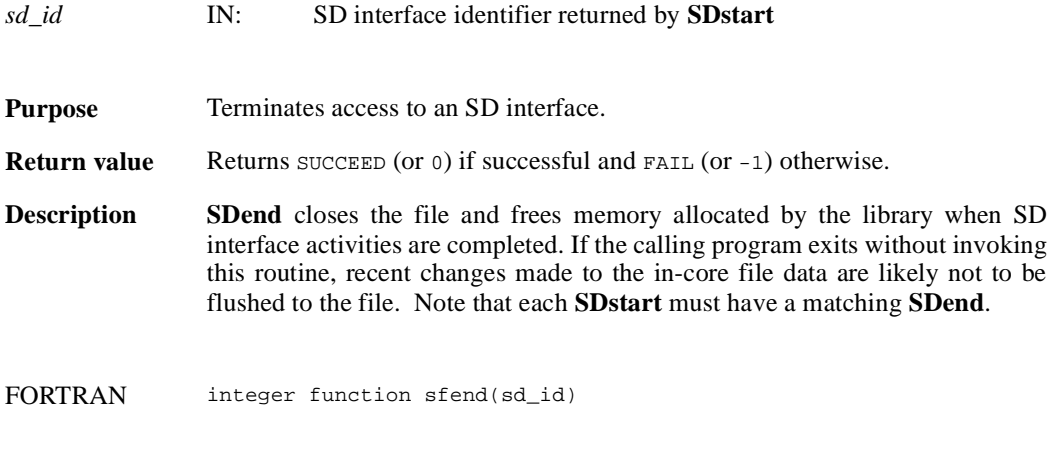

integer sd\_id

#### **SDendaccess/sfendacc**

intn SDendaccess(int32 *sds\_id*)

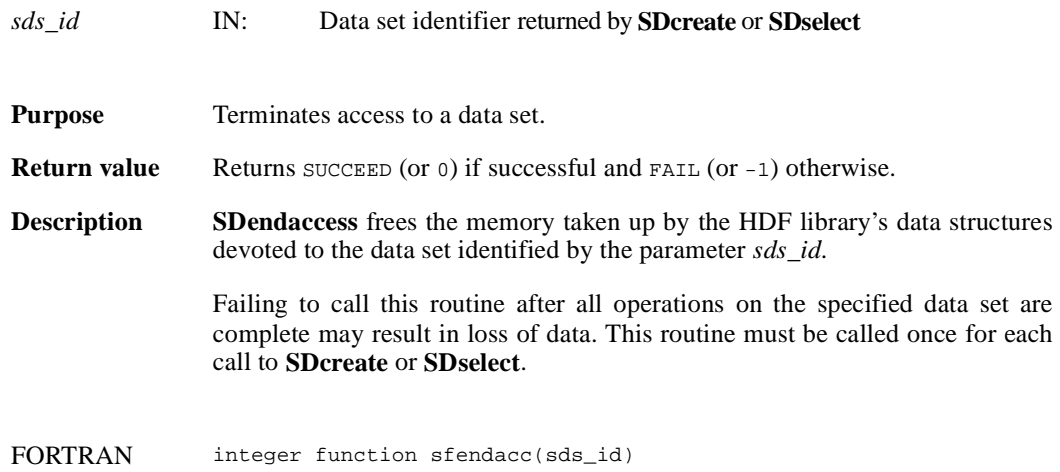

integer sds\_id

#### **SDfileinfo/sffinfo**

intn SDfileinfo(int32 *sd\_id*, int32 \**num\_datasets*, int32 \**num\_global\_attrs*)

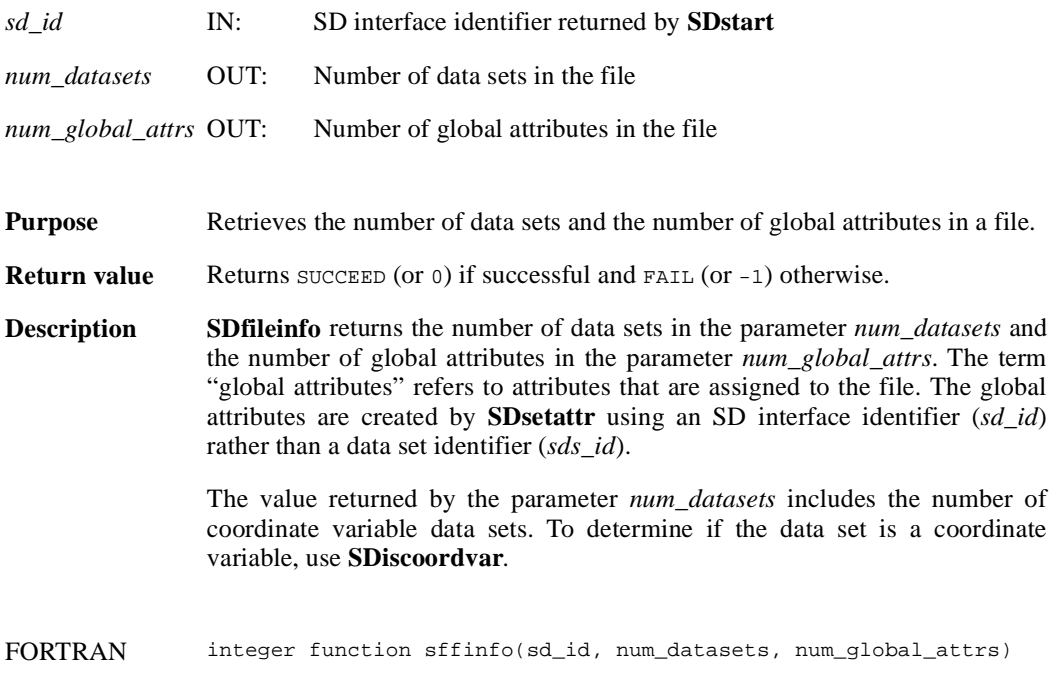

integer sd\_id, num\_datasets, num\_global\_attrs

#### **SDfindattr/sffattr**

int32 SDfindattr(int32 *obj\_id*, char \**attr\_name*)

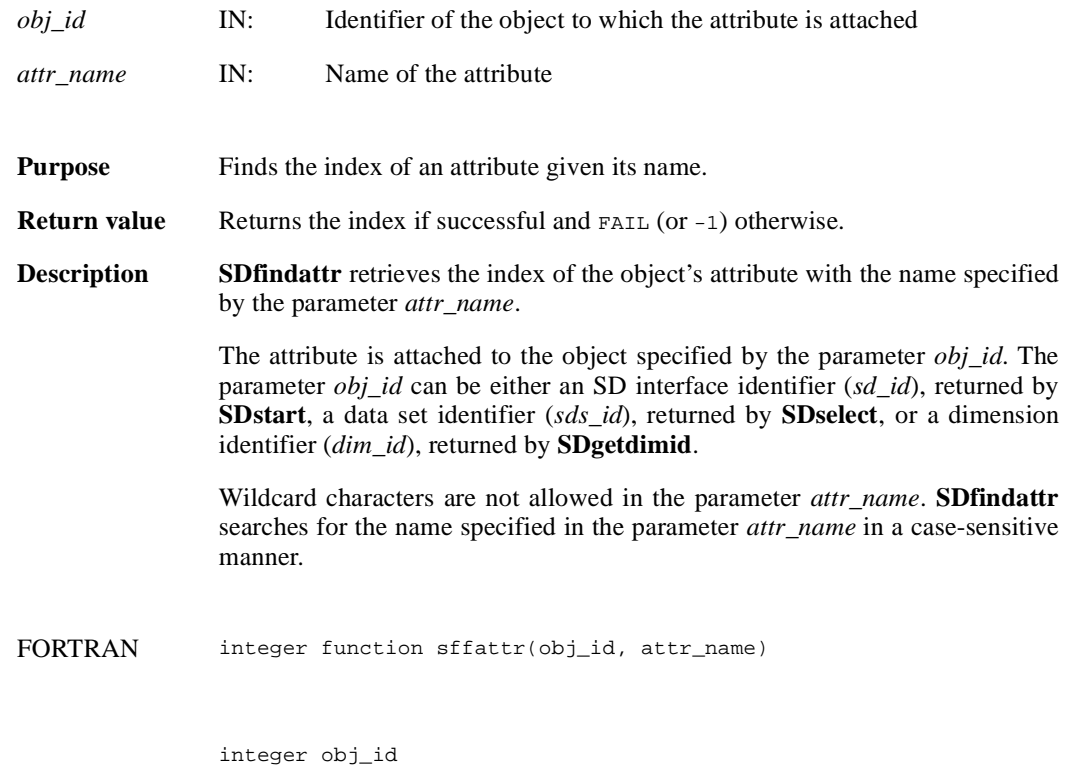

character\*(\*) attr\_name

#### **SDgetcal/sfgcal**

intn SDgetcal(int32 *sds\_id*, float64 \**cal*, float64 \**cal\_err*, float64 \**offset*, float64 \**offset\_err*, int32 \**data\_type*)

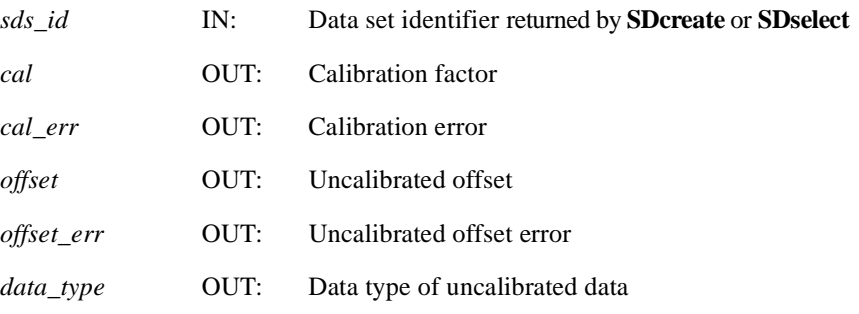

**Purpose** Retrieves the calibration information associated with a data set.

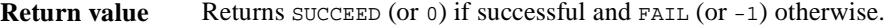

**Description** SD getcal reads the calibration record attached to the data set identified by the parameter *sds\_id*. A calibration record is comprised of four 64-bit floating point values followed by a 32-bit integer. The information is listed in the following table:

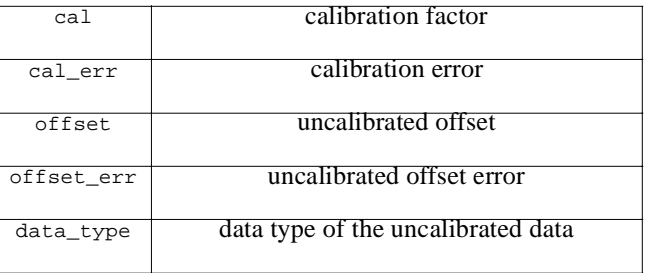

The relationship between a calibrated value cal\_value and the original value orig\_value is defined as orig\_value = cal \* (cal\_value - offset).

The variable offset\_err contains a potential error of offset, and cal\_err contains a potential error of cal. Currently the calibration record is provided for information only. The SD interface performs no operations on the data based on the calibration tag.

FORTRAN integer function sfgcal(sds\_id, cal, cal\_err, offset, offset\_err, data\_type)

integer sds\_id, data\_type

real\*8 cal, cal\_err, offset, offset\_err

## **SDgetchunkinfo/sfgichnk**

intn SDgetchunkinfo(int32 *sds\_id*, HDF\_CHUNK\_DEF \**cdef*, int32 \**flag*)

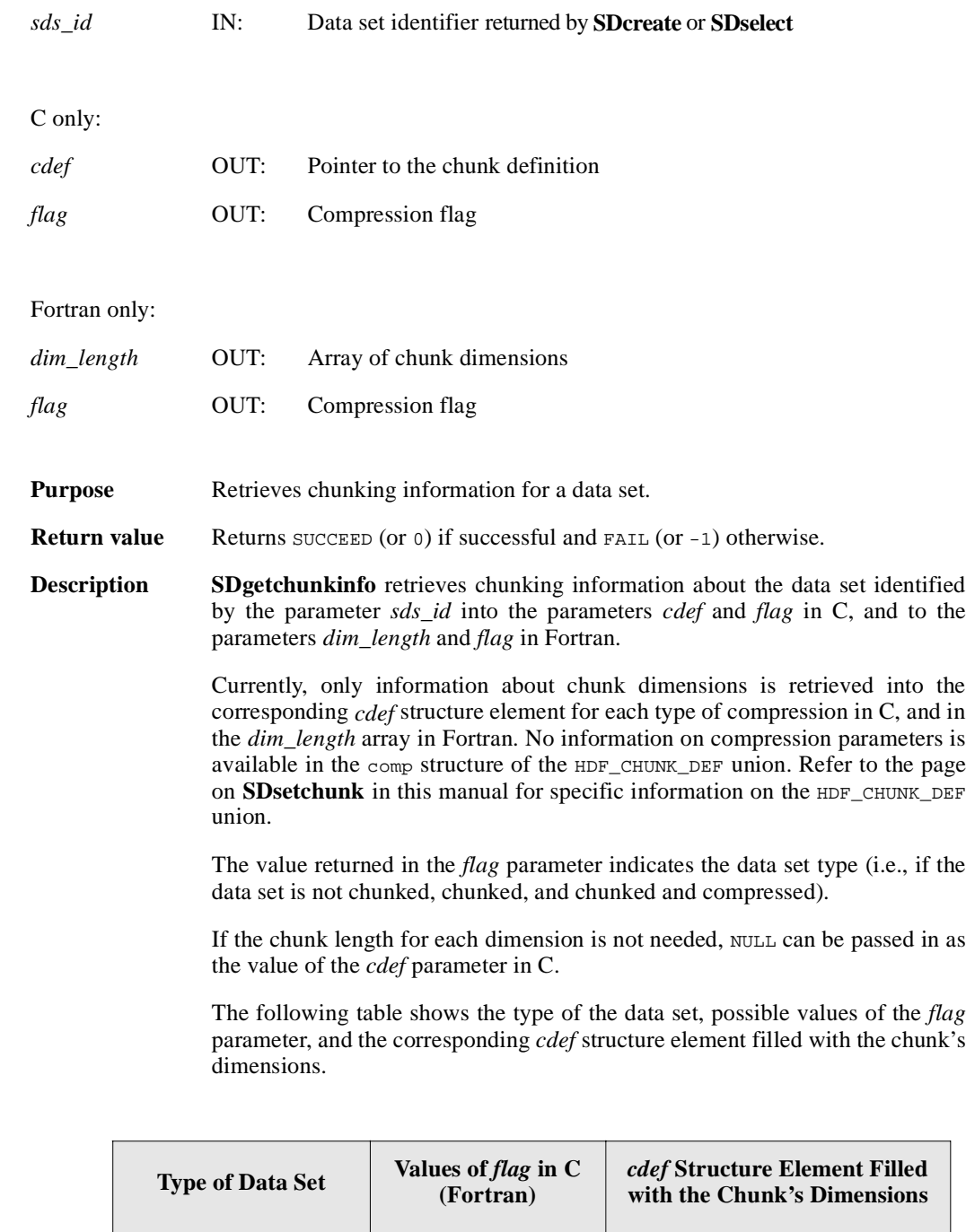

Not chunked HDF\_NONE (-1) None

Chunked HDF\_CHUNK (0) cdef.chunk\_lengths[]

# SDgetchunkinfo/sfgichnk<br>
National Center for Supercomputing Applications

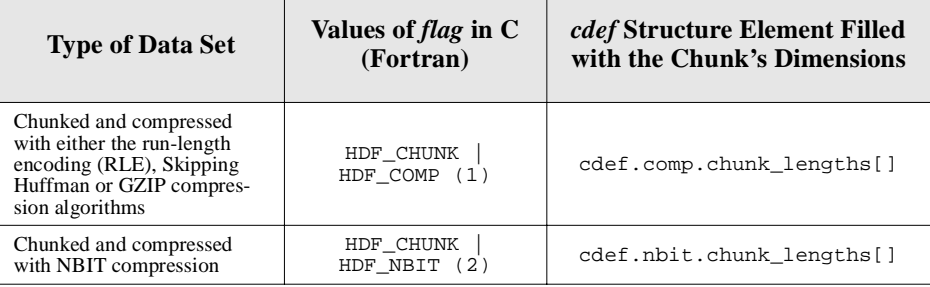

FORTRAN integer function sfgichnk(sds\_id, dim\_length, flag)

integer sds\_id, dim\_length(\*), flag

## **SDgetdatastrs/sfgdtstr**

intn SDgetdatastrs(int32 *sds\_id*, char \**label*, char \**unit*, char \**format*, char \**coordsys*, intn *length*)

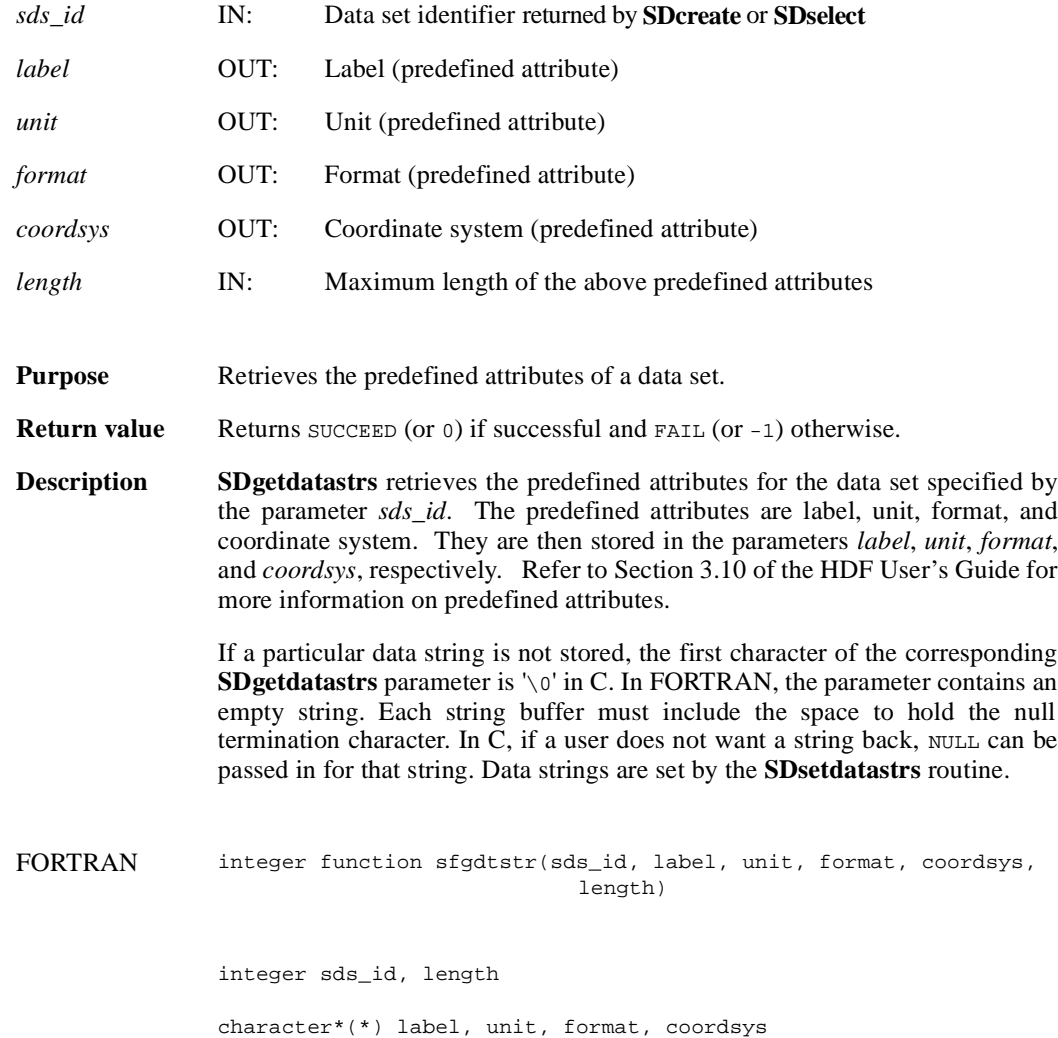

## **SDgetdimid/sfdimid**

int32 SDgetdimid(int32 *sds\_id*, intn *dim\_index*)

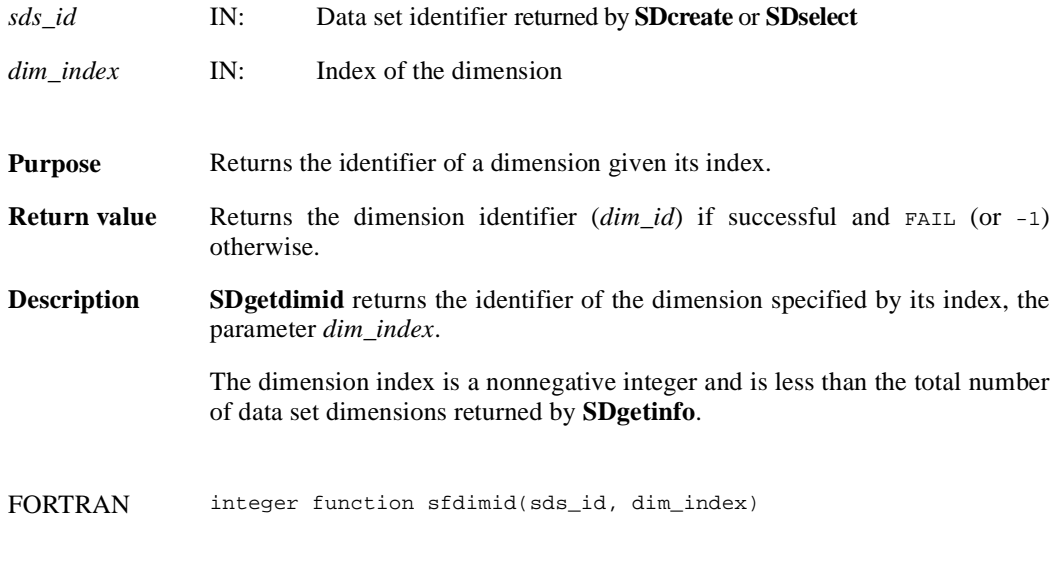

integer sds\_id, dim\_index

## **SDgetdimscale/sfgdscale**

intn SDgetdimscale(int32 *dim\_id*, VOIDP *scale\_buf*)

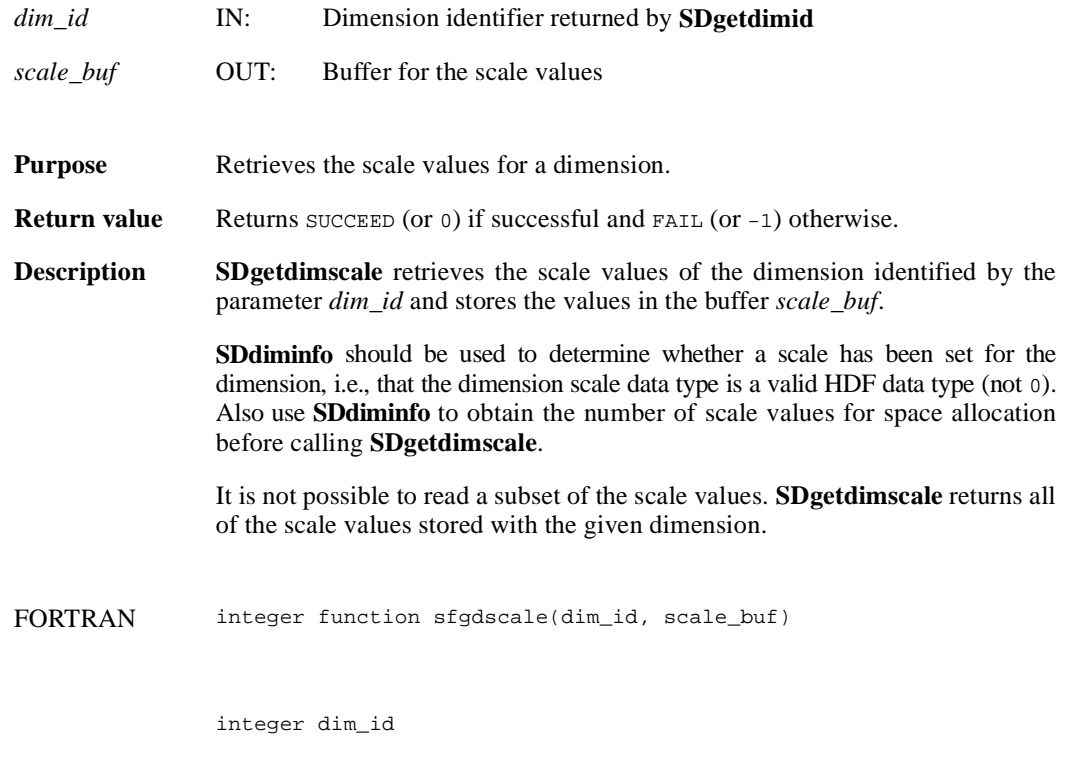

<valid numeric data type> scale\_buf(\*)

## **SDgetdimstrs/sfgdmstr**

intn SDgetdimstrs(int32 *dim\_id*, char \**label*, char \**unit*, char \**format*, intn *length*)

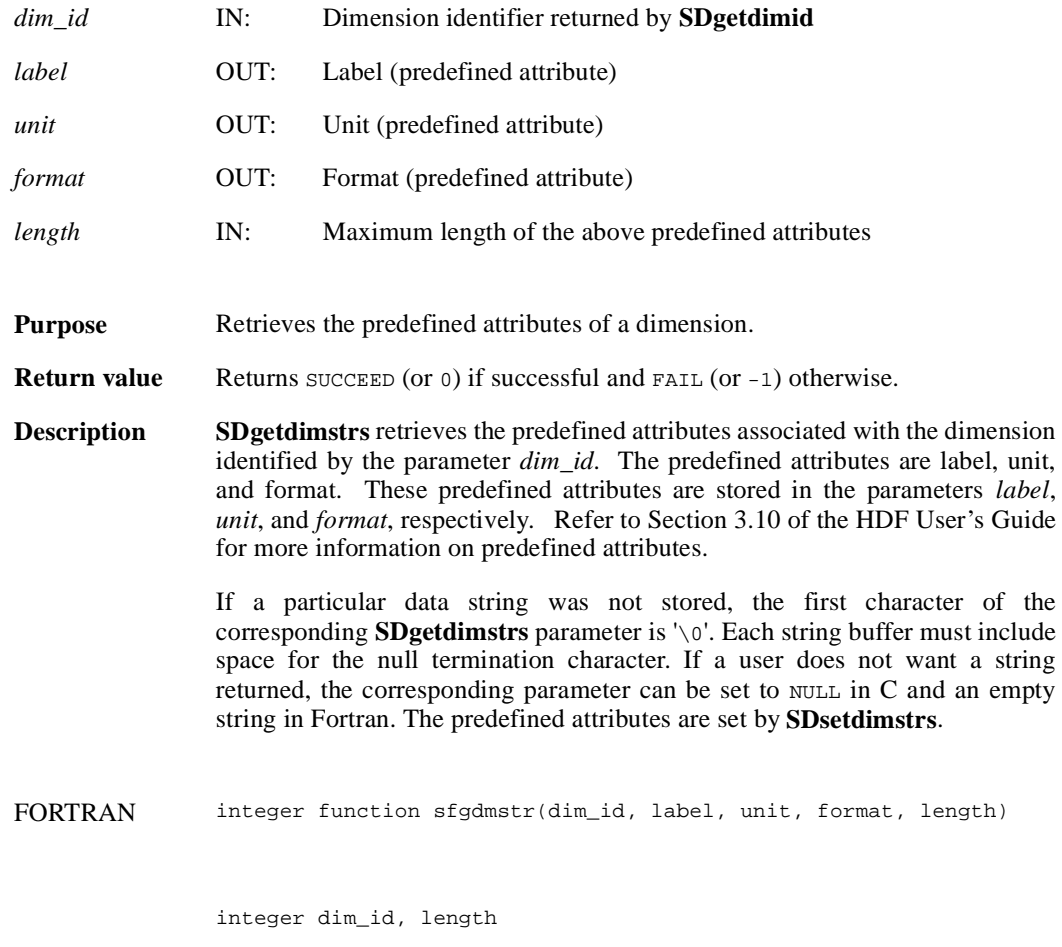

character\*(\*) label, unit, format

## **SDgetfillvalue/sfgfill/sfgcfill**

intn SDgetfillvalue(int32 *sds\_id*, VOIDP *fill\_value*)

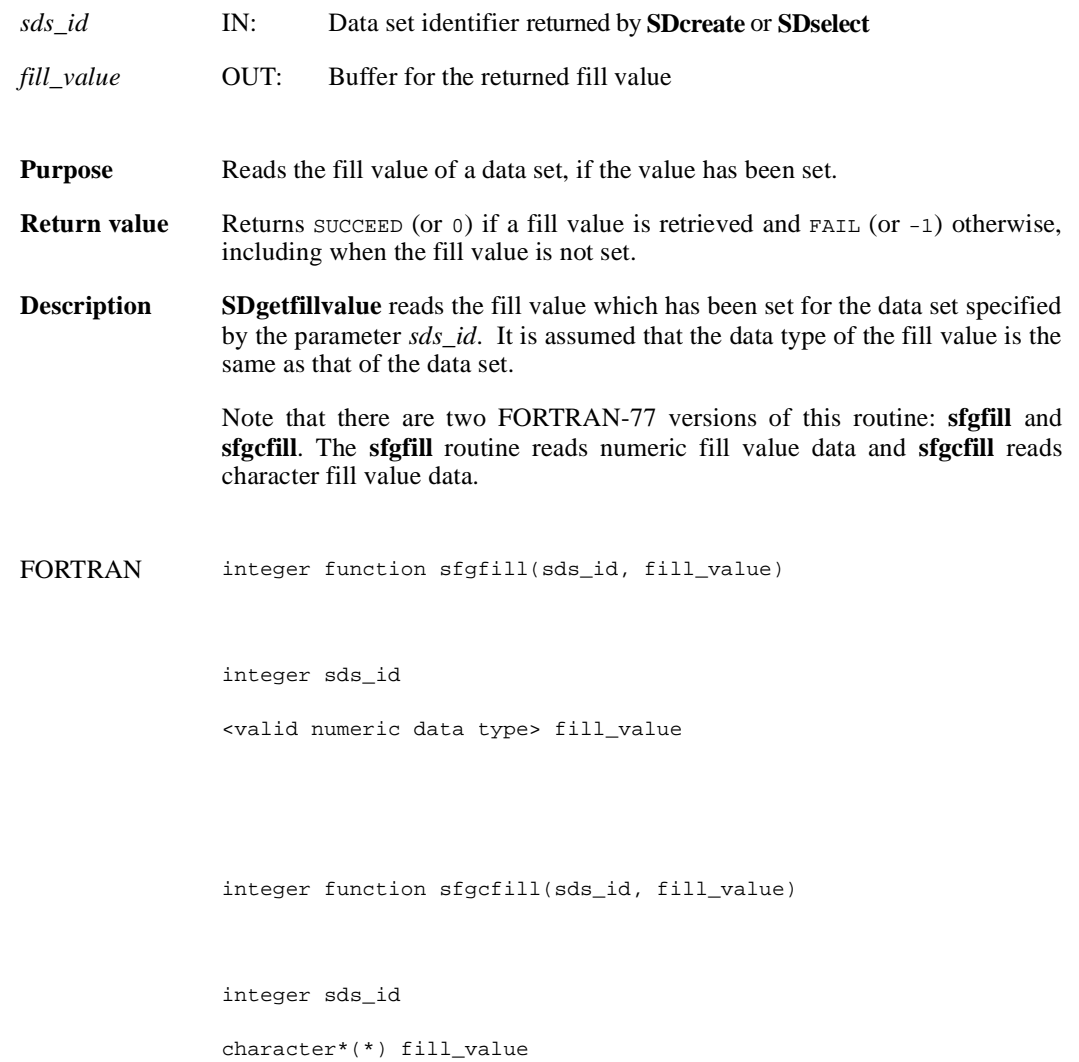

## **SDgetinfo/sfginfo**

intn SDgetinfo(int32 *sds\_id*, char \**sds\_name*, int32 \**rank*, int32 *dimsizes*[], int32 \**data\_type*, int32 \**num\_attrs*)

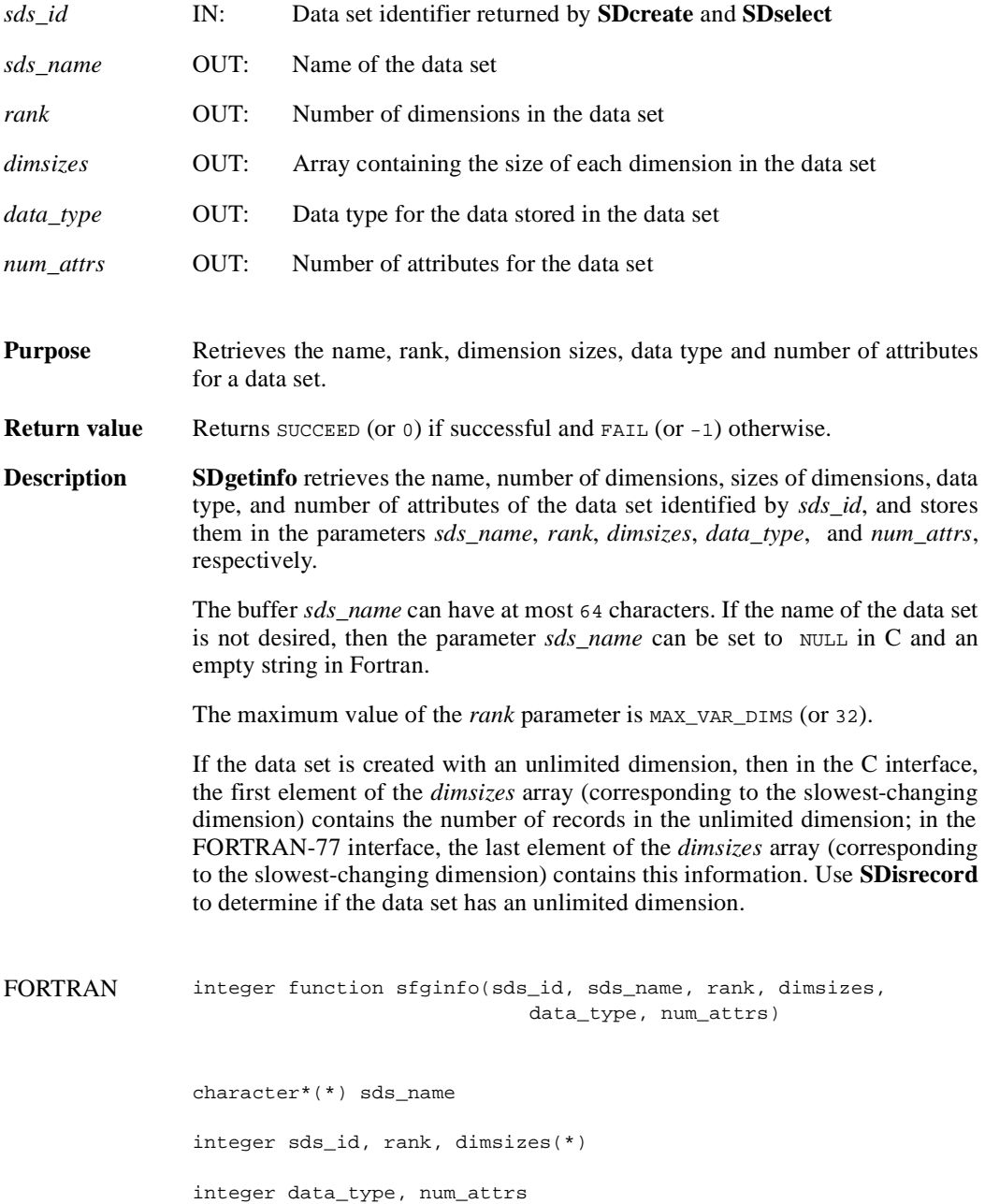

## **SDgetrange/sfgrange**

intn SDgetrange(int32 *sds\_id*, VOIDP *max*, VOIDP *min*)

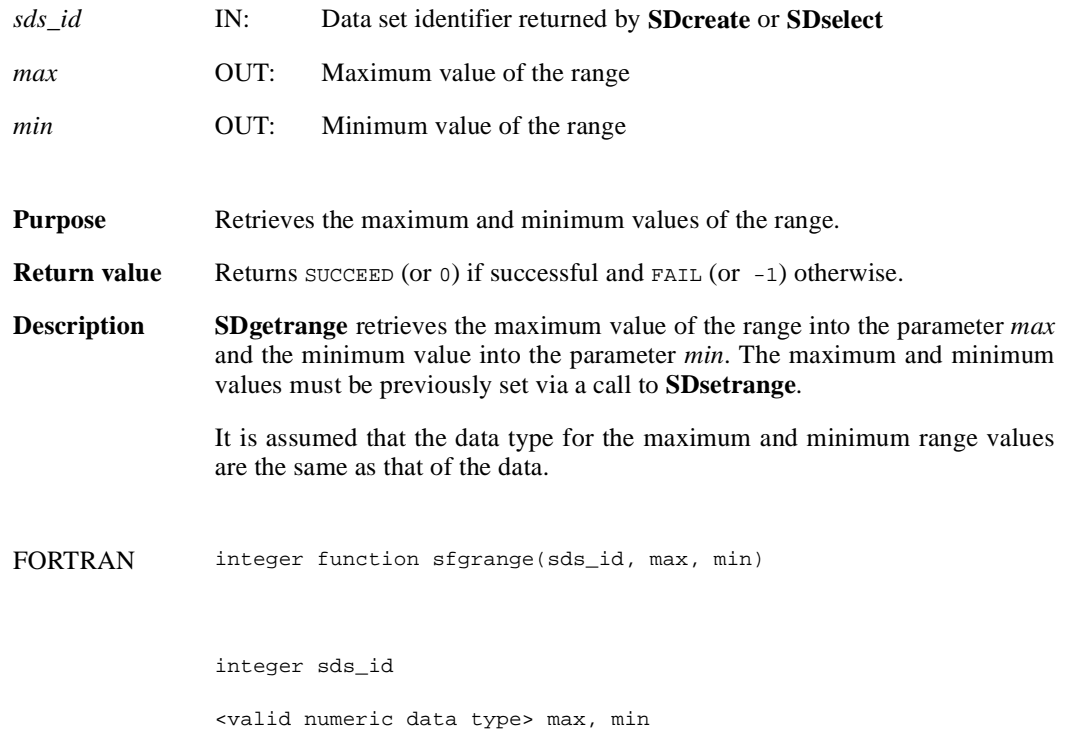

## **SDidtoref/sfid2ref**

int32 SDidtoref(int32 *sds\_id*)

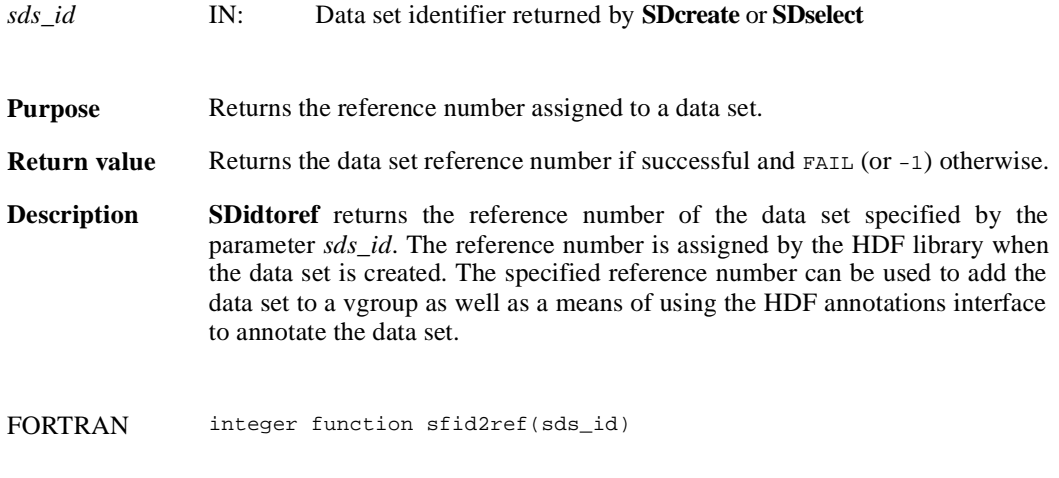

integer sds\_id

#### **SDiscoordvar/sfiscvar**

intn SDiscoordvar(int32 *sds\_id*)

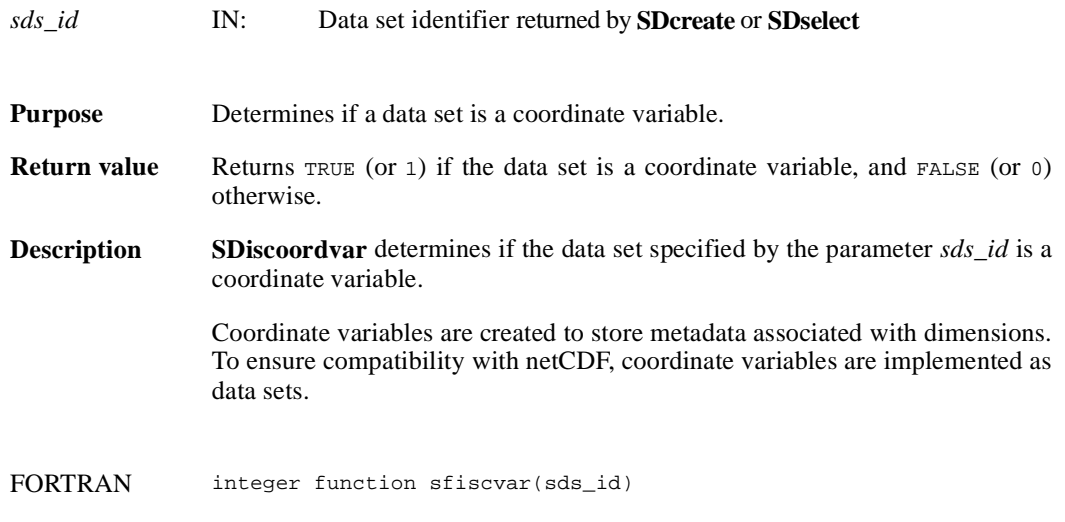

integer sds\_id

## **SDisdimval\_bwcomp/sfisdmvc**

intn SDisdimval\_bwcomp(int32 *dim\_id*)

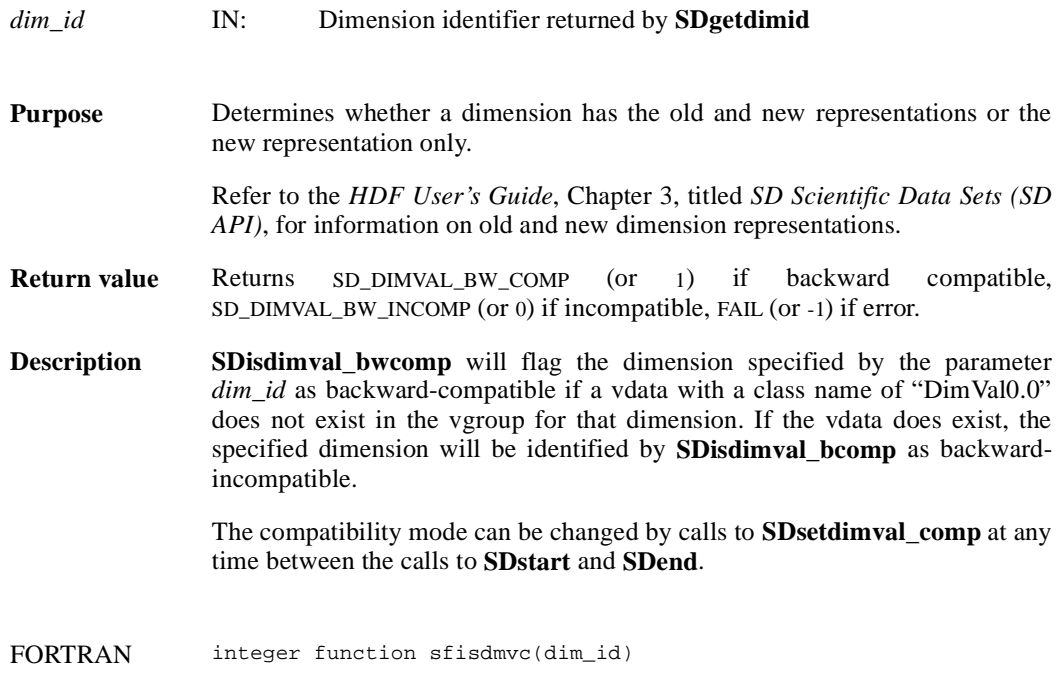

integer dim\_id

# **SDisrecord/sfisrcrd**

int32 SDisrecord(int32 *sds\_id*)

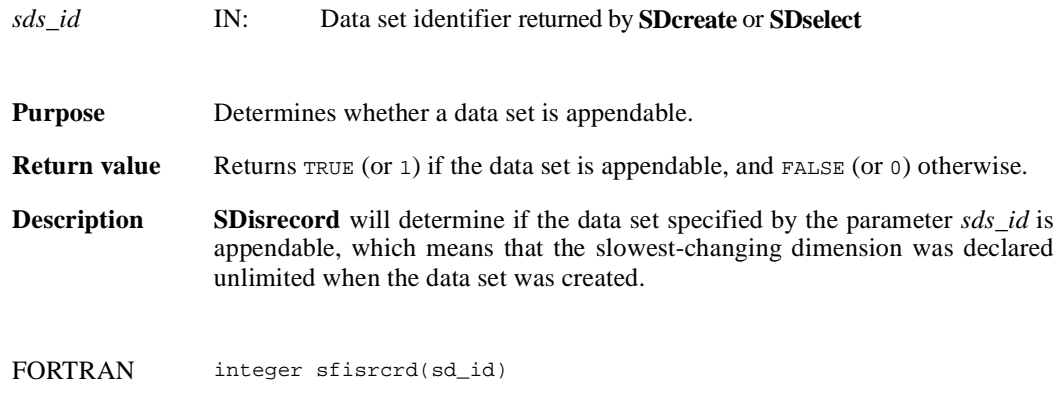

integer sd\_id

## **SDnametoindex/sfn2index**

int32 SDnametoindex(int32 *sd\_id*, char \**sds\_name*)

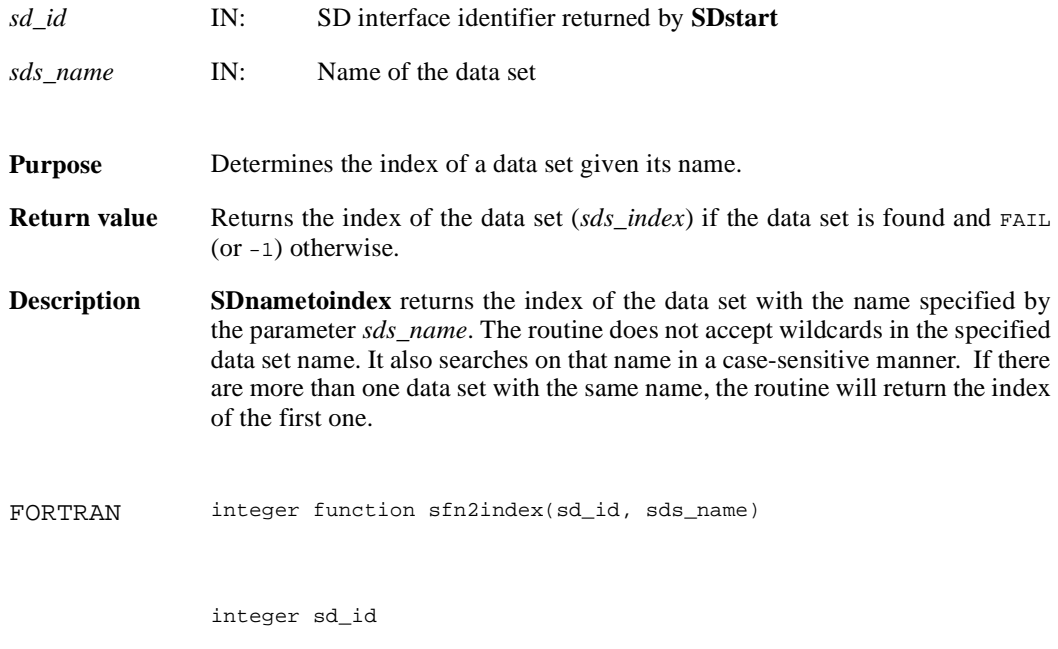

character\*(\*) sds\_name

#### **SDreadattr/sfrnatt/sfrcatt**

intn SDreadattr(int32 *obj\_id*, int32 *attr\_index*, VOIDP *attr\_buf*)

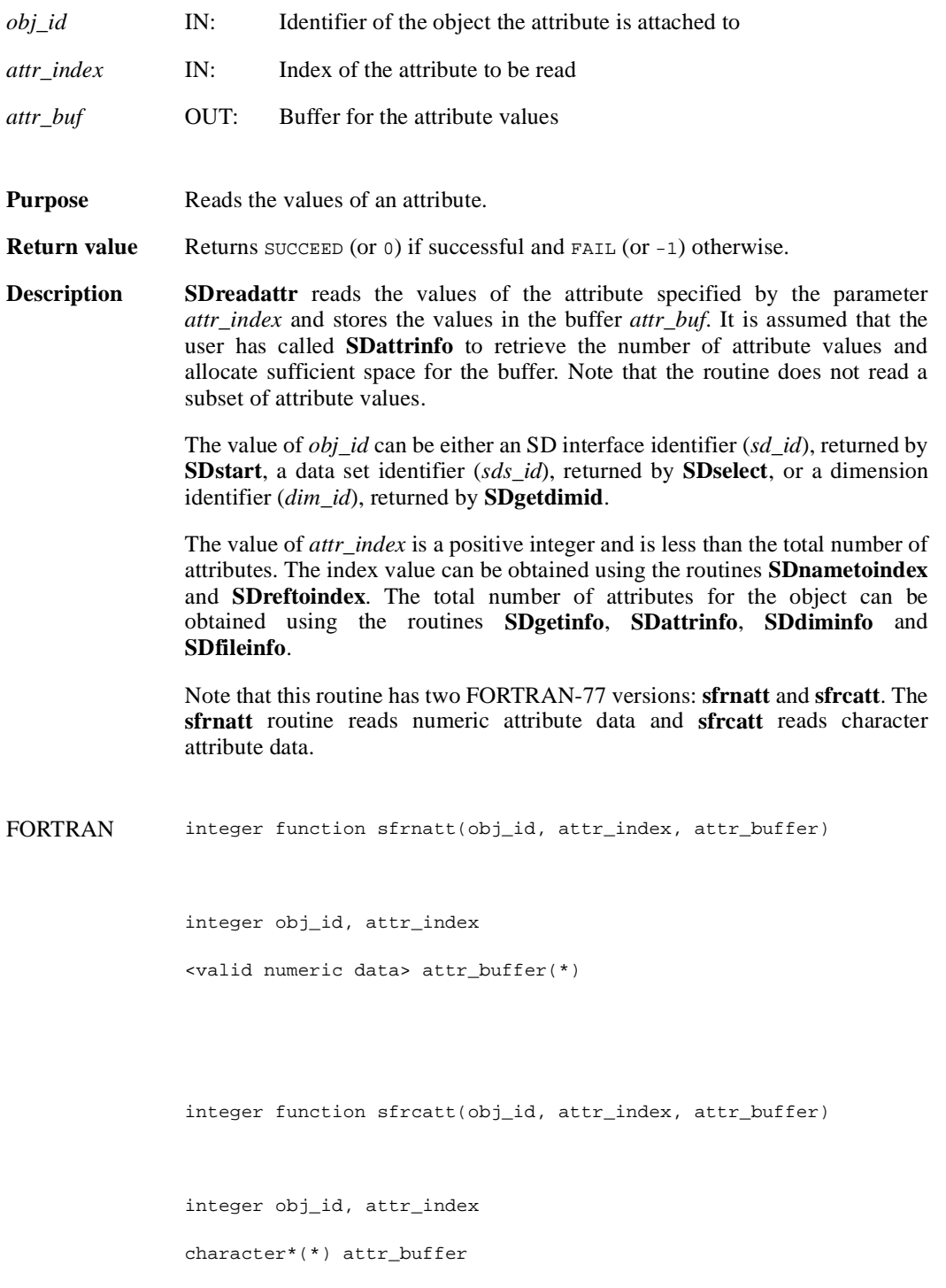

#### **SDreadchunk/sfrchnk/sfrcchnk**

intn SDreadchunk(int32 *sds\_id*, int32 \**origin*, VOIDP *datap*)

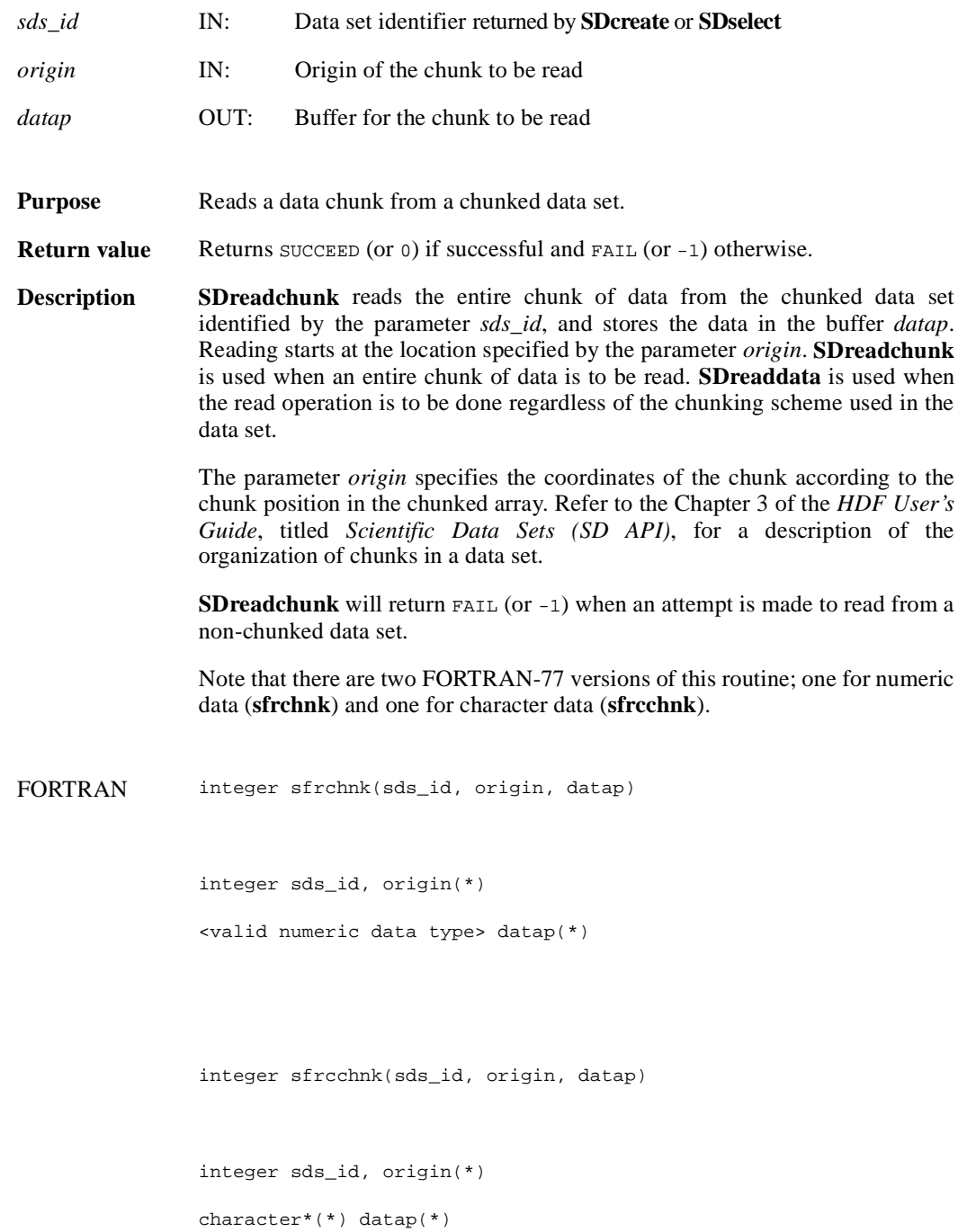

#### **SDreaddata/sfrdata/sfrcdata**

intn SDreaddata(int32 *sds\_id*, int32 *start*[], int32 *stride*[], int32 *edge*[], VOIDP *buffer*)

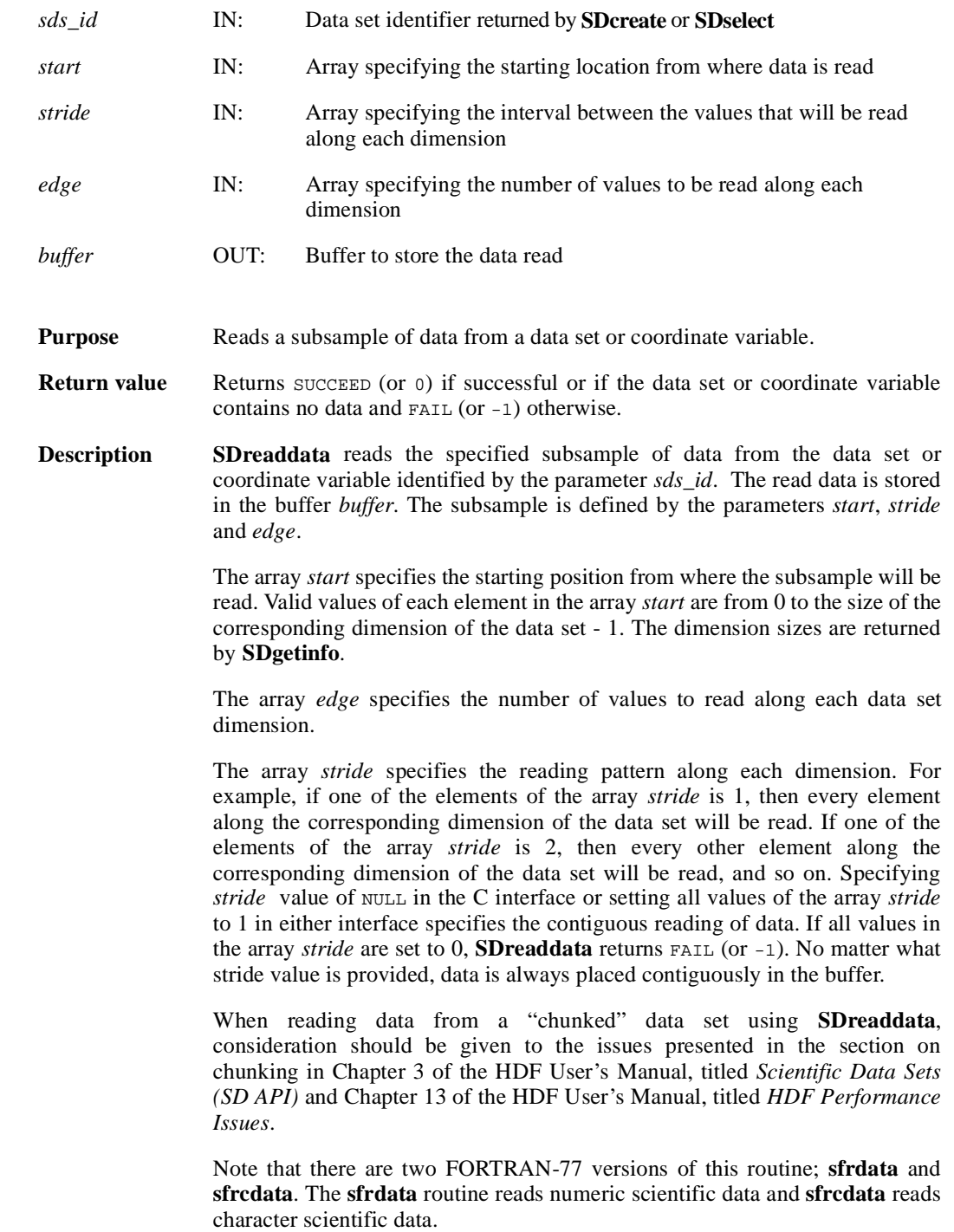

```
FORTRAN integer function sfrdata(sds_id, start, stride, edge, buffer)
               integer sds_id, start(*), stride(*), edge(*)
               <valid numeric data type> buffer(*)
               integer function sfrcdata(sds_id, start, stride, edge, buffer)
               integer sds_id, start(*), stride(*), edge(*)
```
character\*(\*) buffer

#### **SDreftoindex/sfref2index**

int32 SDreftoindex(int32 *sd\_id*, int32 *sds\_ref*)

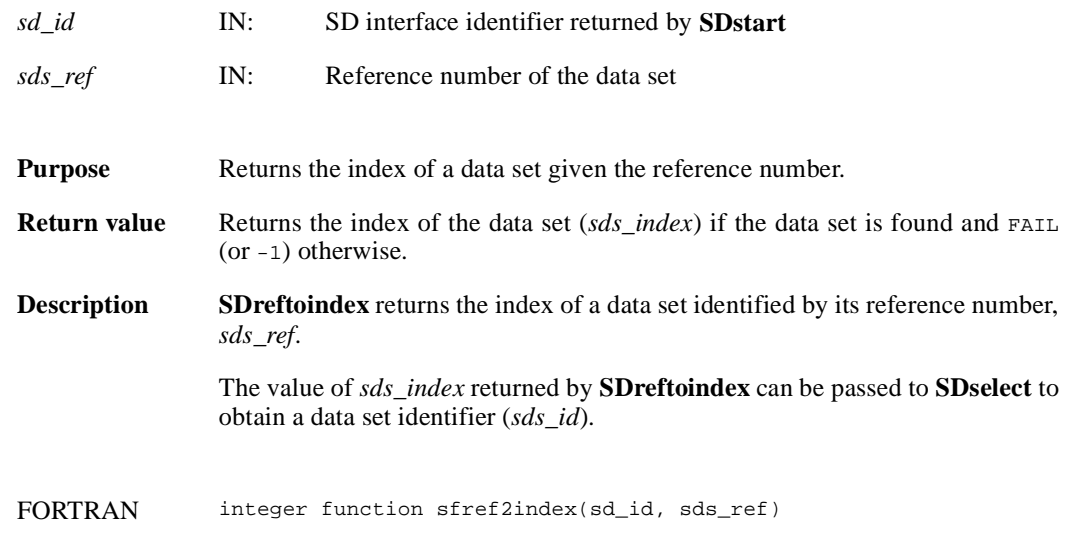

integer sd\_id, sds\_ref

#### **SDselect/sfselect**

int32 SDselect(int32 *sd\_id*, int32 *sds\_index*)

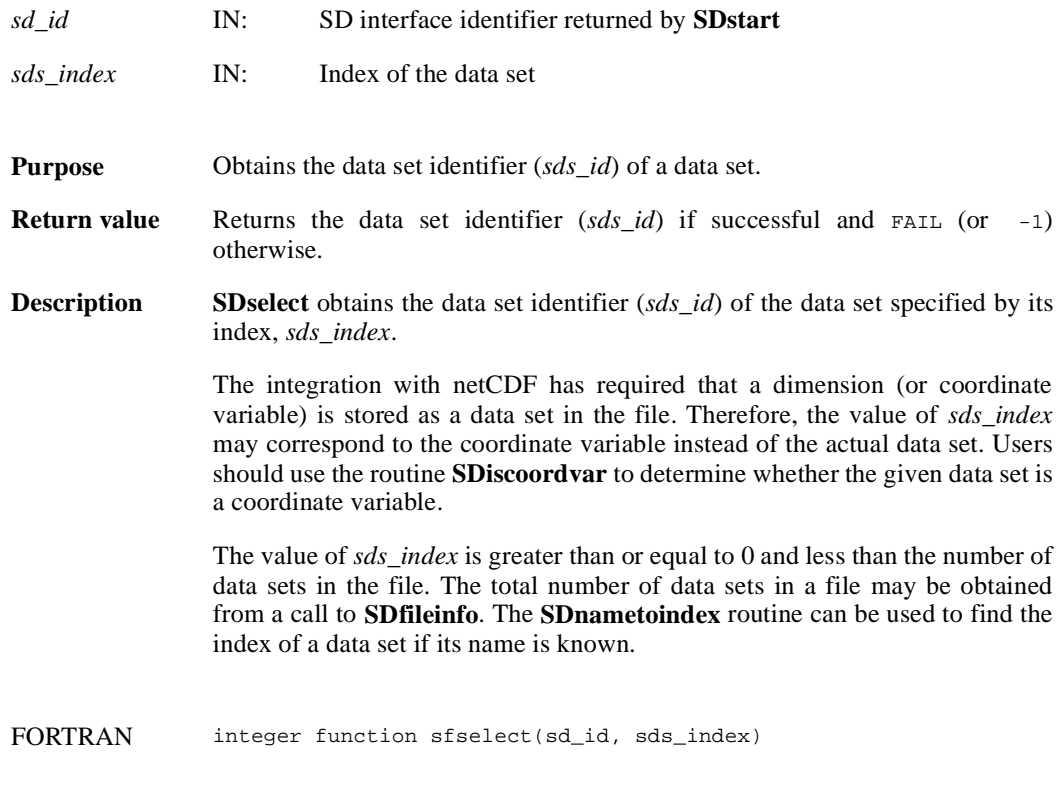

integer sd\_id, sds\_index

#### **SDsetattr/sfsnatt/sfscatt**

intn SDsetattr(int32 *obj\_id*, char \**attr\_name*, int32 *data\_type*, int32 *count*, VOIDP *values*)

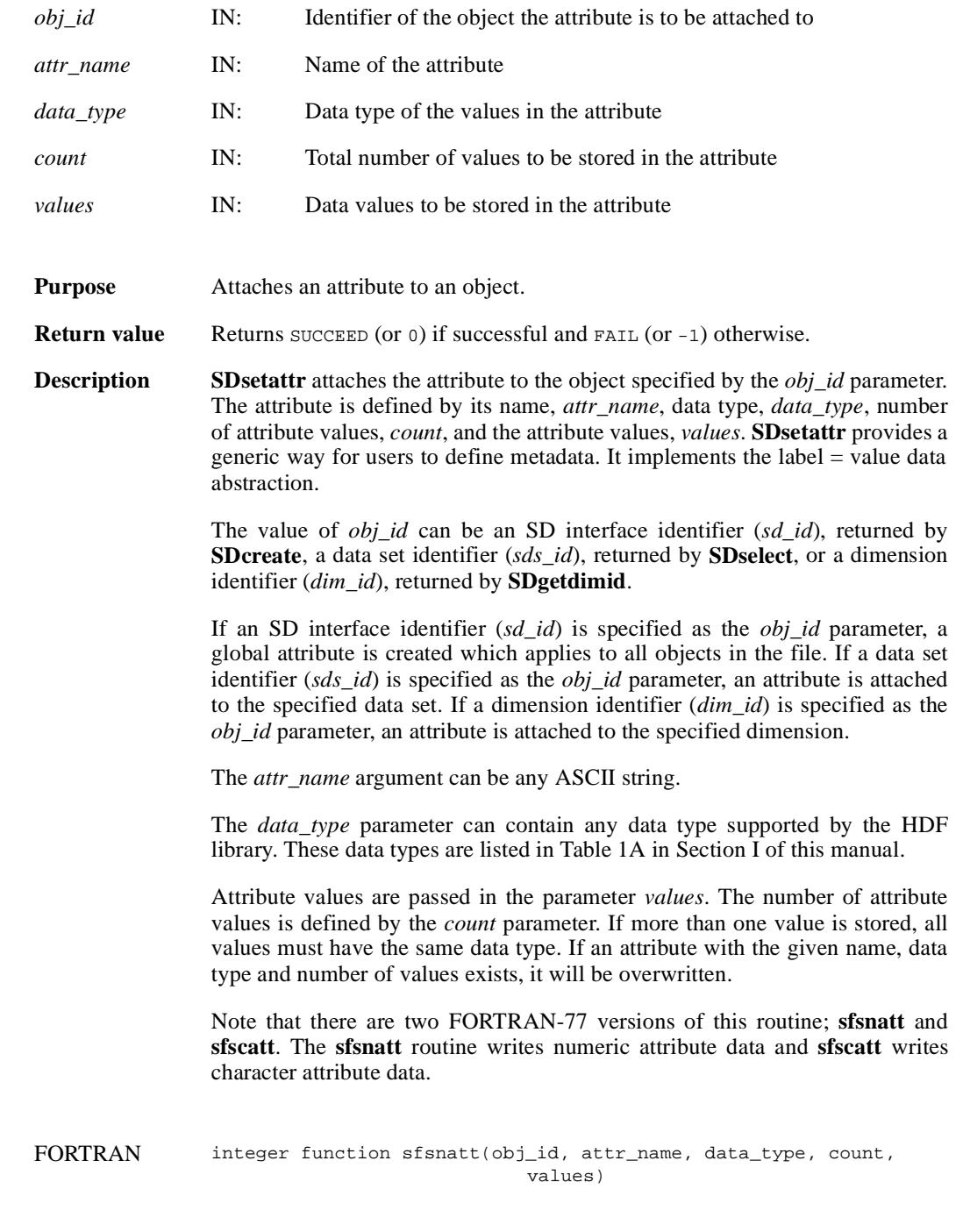

integer obj\_id, data\_type, count

character\*(\*) attr\_name <valid numeric data type> values(\*)

integer function sfscatt(obj\_id, attr\_name, data\_type, count, values)

integer obj\_id, data\_type, count

character\*(\*) attr\_name, values

#### **SDsetblocksize/sfsblsz**

intn SDsetblocksize(int32 *sd\_id*, int32 *block\_size*)

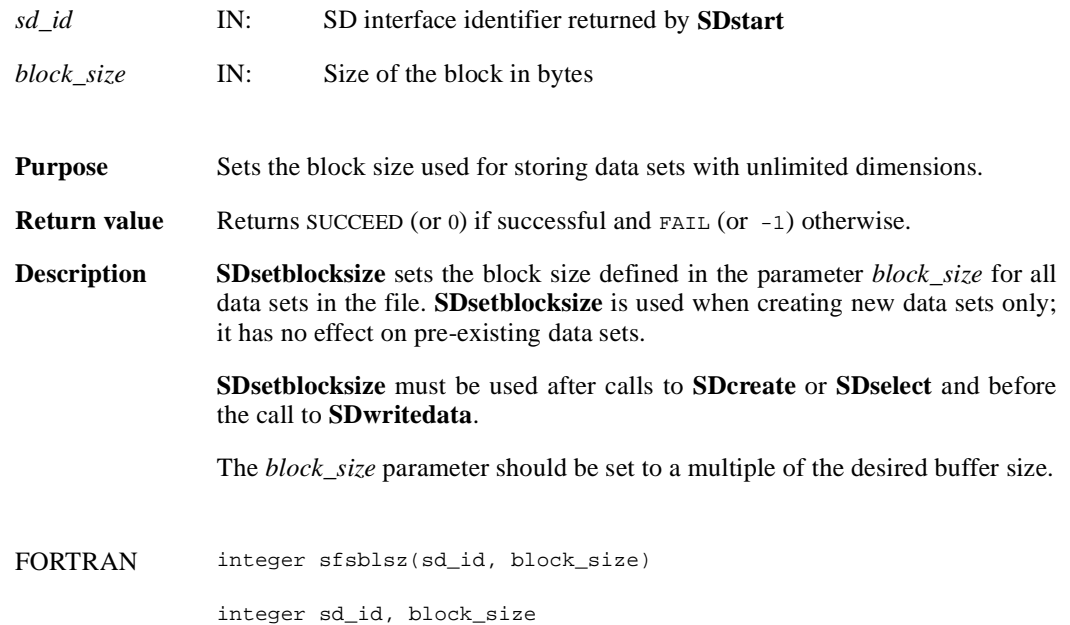

#### **SDsetcal/sfscal**

intn SDsetcal(int32 *sds\_id*, float64 *cal*, float64 *cal\_err*, float64 *offset*, float64 *offset\_err*, int32 *data\_type*)

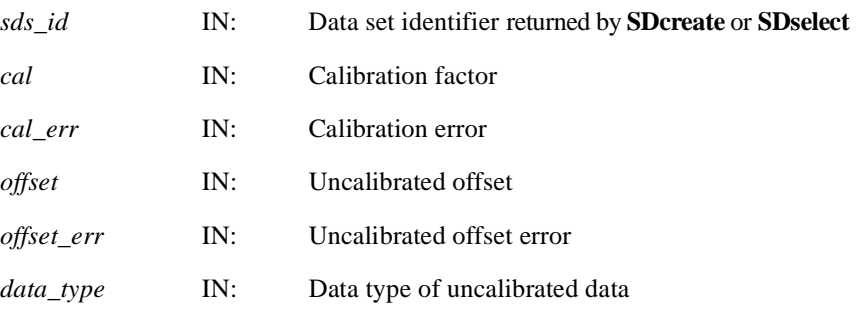

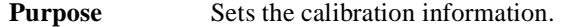

- **Return value** Returns SUCCEED (or 0) if successful and FAIL (or -1) otherwise.
- **Description SDsetcal** stores the calibration record associated with a data set. A calibration record contains the following information:

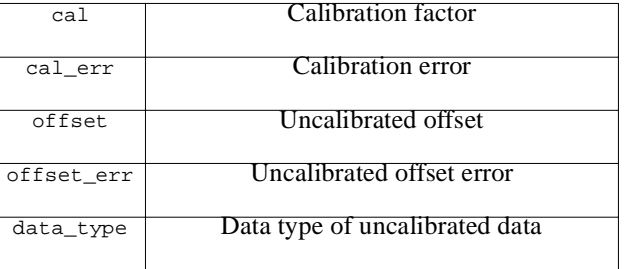

The relationship between a value cal\_value stored in a data set and the original value is defined as: orig\_value = cal \* (cal\_value - offset).

The variable offset\_err contains a potential error of offset, and cal\_err contains a potential error of cal. Currently the calibration record is provided for information only. The SD interface performs no operations on the data based on the calibration tag.

The calibration information is automatically cleared after a call to **SDreaddata** or **SDwritedata**. Therefore, **SDsetcal** must be called once for each data set that is to be read or written.

FORTRAN integer function sfscal(sds\_id, cal, cal\_err, offset, offset\_err, data\_type)

integer sds\_id, data\_type real\*8 cal, cal\_err, offset, offset\_err

#### **SDsetchunk/sfschnk**

intn s(int32 *sds\_id*, HDF\_CHUNK\_DEF *cdef*, int32 *flag*)

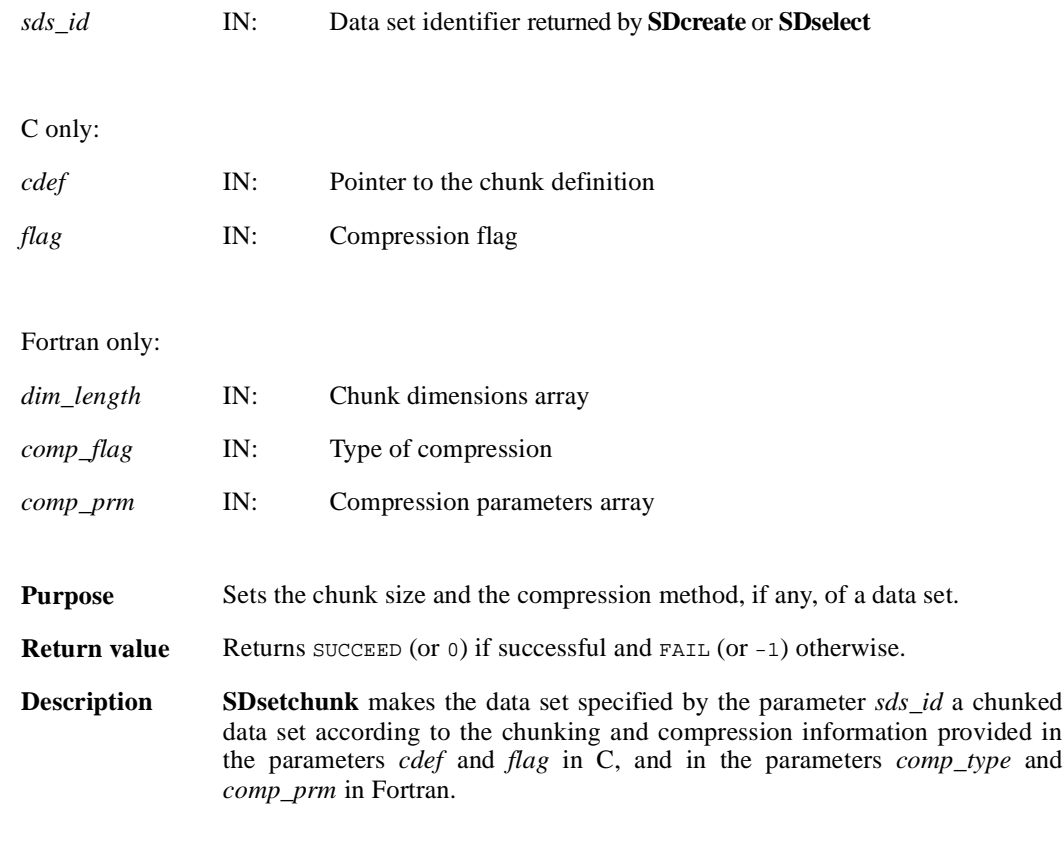

#### **C only:**

The parameter *flag* specifies the type of the data set, i.e., if the data set is chunked or chunked and compressed with either RLE, Skipping Huffman, GZIP or NBIT compression methods. Valid values of *flag* are HDF\_CHUNK for a chunked data set, HDF\_CHUNK | HDF\_COMP for a chunked data set compressed with RLE, Skipping Huffman and GZIP compression methods, and HDF\_CHUNK | HDF\_NBIT for a chunked NBIT-compressed data set.

Chunking and compression information is passed in the parameter *cdef*. The parameter *cdef* has a type of HDF\_CHUNK\_DEF, defined in the HDF library as follows:

```
typedef union hdf_chunk_def_u
    {
     int32 chunk_lengths[2]; /* chunk lengths along each dim */
     struct
\{ int32 chunk_lengths[2]; 
           int32 comp_type; /* compression type */
           struct comp_info cinfo;
          } comp;
     struct 
\{ int32 chunk_lengths[2]; 
           intn start_bit; 
           intn bit_len;
           intn sign_ext;
           intn fill_one;
          } nbit;
     } HDF_CHUNK_DEF
```
There are three pieces of chunking and compression information which should be specified: chunking dimensions, compression type, and, if needed, compression parameters.

If the data set is chunked, i.e., *flag* value is HDF\_CHUNK, then chunk\_lengths[] elements of *cdef* union (cdef.chunk\_lengths[]) have to be initialized to the chunk dimensions.

If data set is chunked and compressed using RLE, Skipping Huffman or GZIP methods (i.e., *flag* value is set up to  $HDF_CCHUNK$  |  $HDF_COMP$ ), then the elements chunk\_lengths[] of the structure comp in the union *cdef* (cdef.comp.chunk\_lengths[]) have to be initialized to the chunk dimensions.

If data set is chunked and NBIT compression is applied (i.e., *flag* values is set up to HDF\_CHUNK | HDF\_NBIT), then the elements chunk\_lengths[] of the structure nbit in the union *cdef* (cdef.nbit.chunk\_lengths[]) have to be initialized to the chunk dimensions.

Compression types are passed in the field comp\_type of the structure cinfo , which is an element of the structure comp in the union *cdef* (cdef.comp.cinfo.comp\_type). Valid compression types are: COMP\_CODE\_RLE for RLE, COMP\_CODE\_SKPHUFF for Skipping Huffman, COMP\_CODE\_DEFLATE for GZIP compression.

For Skipping Huffman and GZIP compression parameters are passed in corresponding fields of the structure cinfo. Specify skipping size for Skipping Huffman compression in the field cdef.comp.cinfo.skphuff.skp\_size. Specify deflate level for GZIP compression in the field cdef.comp.cinfo.deflate\_level. Valid values of deflate levels are integers between 1 and 9 inclusive.

Refer to the **SDsetcompress** page in this manual for the definition of the structure comp\_info.

NBIT compression parameters are specified in the fields start\_bit, bit\_len, sign\_ext, and fill\_one in the structure nbit of the union *cdef*.

#### **Fortran only:**

The *dim\_length* array specifies the chunk dimensions.

The *comp\_type* parameter specifies the compression type. Valid compression types and their values are defined in the hdf.inc file, and are listed below.

COMP\_CODE\_NONE (or 0) for uncompressed data COMP\_CODE\_RLE (or 1) for data compressed using the RLE compression algorithm COMP\_CODE\_NBIT (or 2) for data compressed using the NBIT compression algorithm COMP\_CODE\_SKPHUFF (or 3) for data compressed using the Skipping Huffman compression algorithm COMP\_CODE\_DEFLATE (or 4) for data compressed using the GZIP compression algorithm

The *comp\_prm*(1) parameter specifies the skipping size for the Skipping Huffman compression method and the deflate level for the GZIP compression method.

For NBIT compression, the four elements of the array *comp\_prm* correspond to the four NBIT compression parameters listed in the structure nbit. The value of *comp\_prm*(1) should be set to the value of start\_bit, the value of *comp\_prm*(2) should be set to the value of bit\_len, the value of *comp\_prm*(3) should be set to the value of sign\_ext, and the value of *comp\_prm*(4) should be set to the value of fill\_one. See the HDF\_CHUNK\_DEF union description and the description of **SDsetnbitdataset** function for NBIT compression parameters definitions.

FORTRAN integer sfschnk(sds\_id, dim\_length, comp\_type, comp\_prm)

integer sds\_id, dim\_length, comp\_type, comp\_prm(\*)

#### **SDsetchunkcache/sfscchnk**

intn SDsetchunkcache(int32 *sds\_id*, int32 *maxcache*, int32 *flag*)

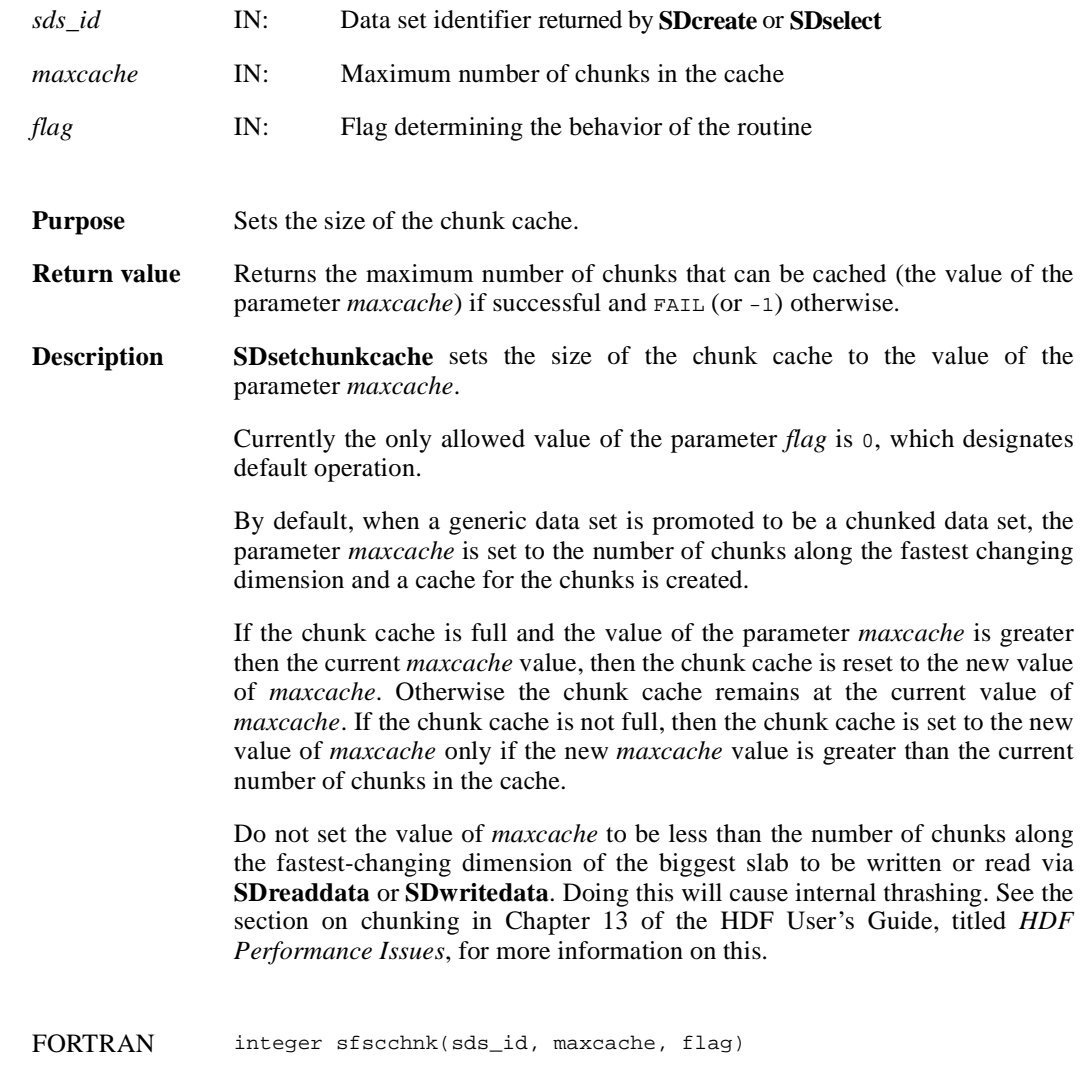

integer sds\_id, maxcache, flag

#### **SDsetcompress/sfscompress**

intn SDsetcompress(int32 *sds\_id*, int32 *comp\_type*, comp\_info \**c\_info*)

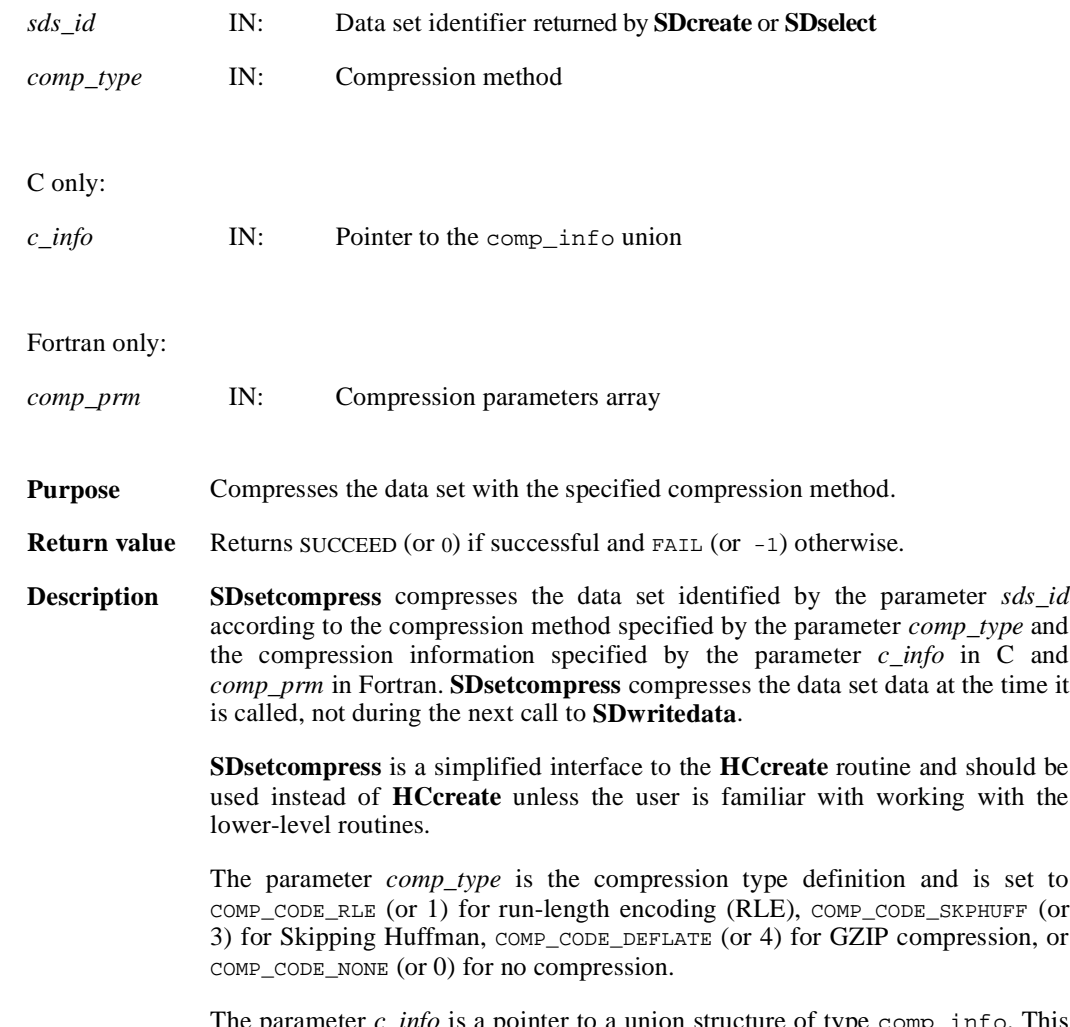

The parameter  $c\_info$  is a pointer to a union structure of type  $comp\_info$ . This union structure is defined as follows:

```
typedef union tag_comp_info
{ 
  struct
  {
                  /* Not used by SDsetcompress */
  } jpeg;
  struct
  {
    /* Not used by SDsetcompress */
  } nbit;
  struct
  \{ /* struct to contain info about how to compress */
    \prime^* size of the elements when skipping */
   intn skp_size;
  } skphuff;
  struct
  \{ /* struct to contain info about how to compress */
    \prime^* or decompress a gzip encoded dataset ^*/ /* how hard to work when compressing data */
   intn level; 
  } deflate;
} comp_info;
```
The skipping size for the Skipping Huffman algorithm is specified in the field c\_info.skphuff.skp\_size in C and in the parameter *comp\_prm*(1) in Fortran.

The deflate level for the GZIP algorithm is specified in the c\_info.deflate.level field in C and in the parameter *comp\_prm*(1) in the Fortran.

FORTRAN integer sfscompress(sds\_id, comp\_type, comp\_prm)

integer sds\_id, comp\_type, comp\_prm(\*)

#### **SDsetdatastrs/sfsdtstr**

intn SDsetdatastrs(int32 *sds\_id*, char \**label*, char \**unit*, char \**format*, char \**coordsys*)

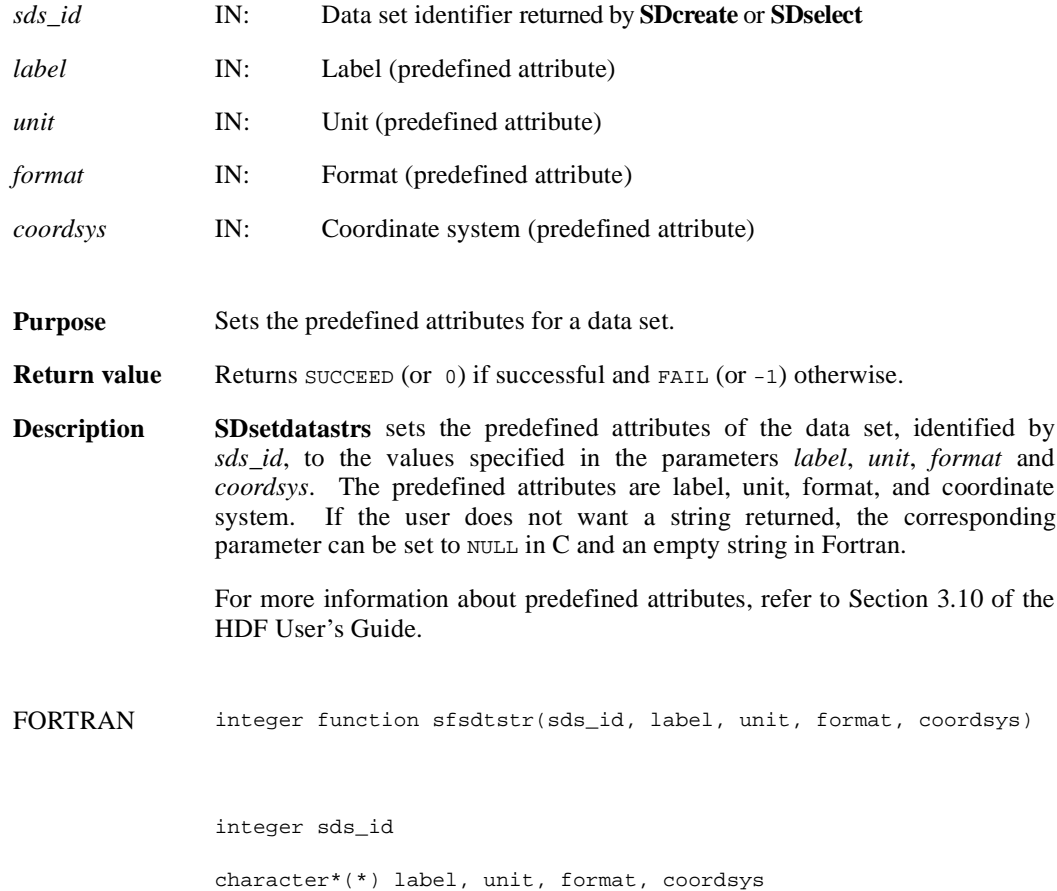

#### **SDsetdimname/sfsdmname**

intn SDsetdimname(int32 *dim\_id*, char \**dim\_name*)

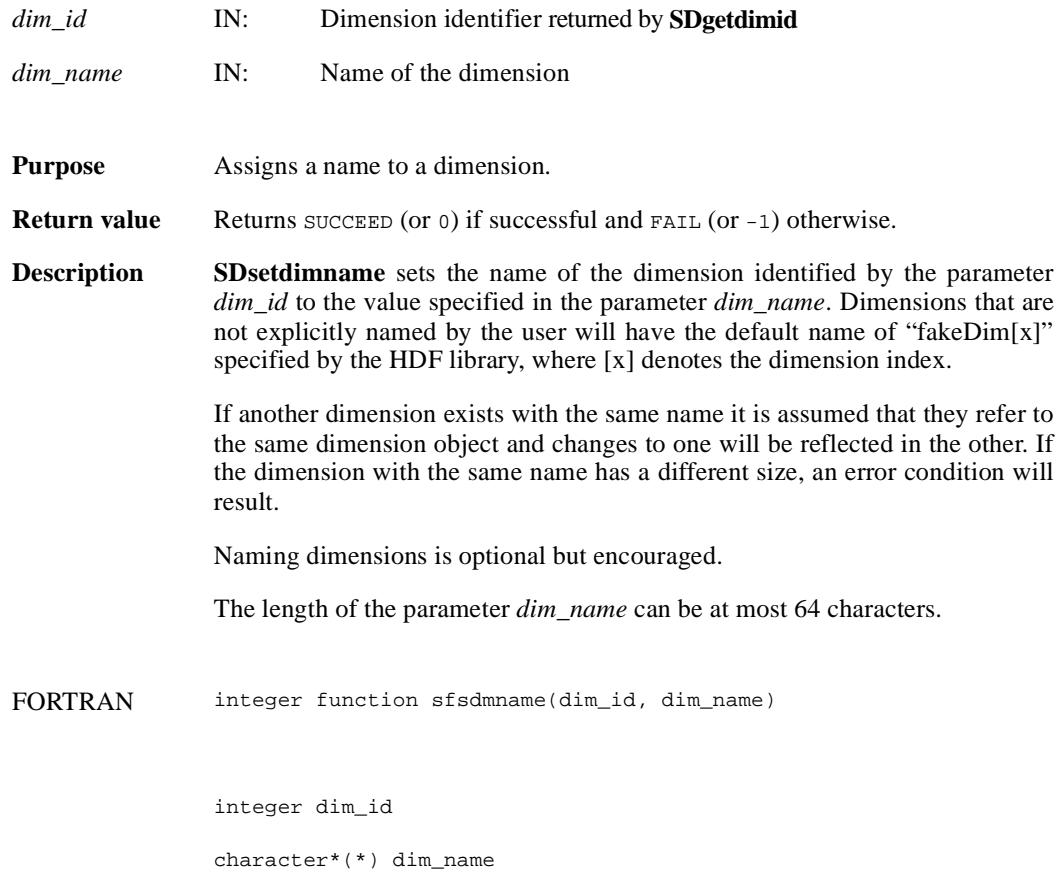

## **SDsetdimscale/sfsdscale**

intn SDsetdimscale(int32 *dim\_id*, int32 *count*, int32 *data\_type*, VOIDP *data*)

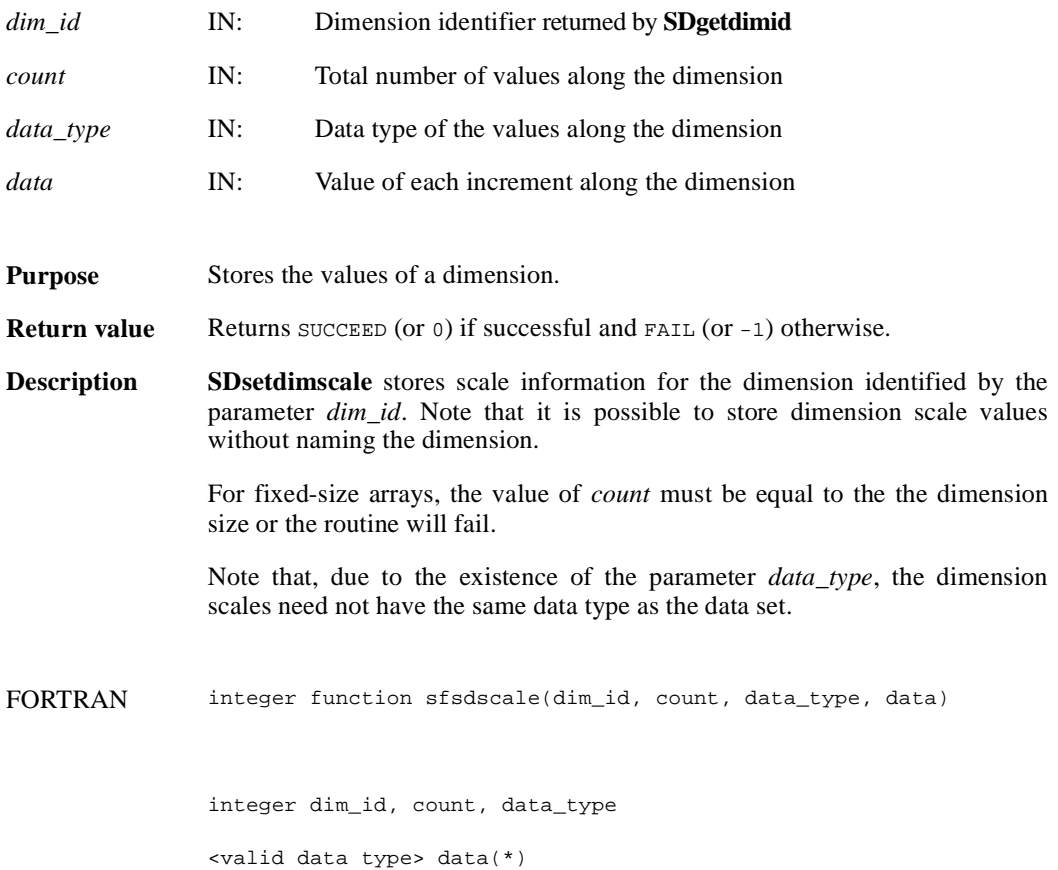

#### **SDsetdimstrs/sfsdmstr**

intn SDsetdimstrs(int32 *dim\_id*, char \**label*, char \**unit*, char \**format*)

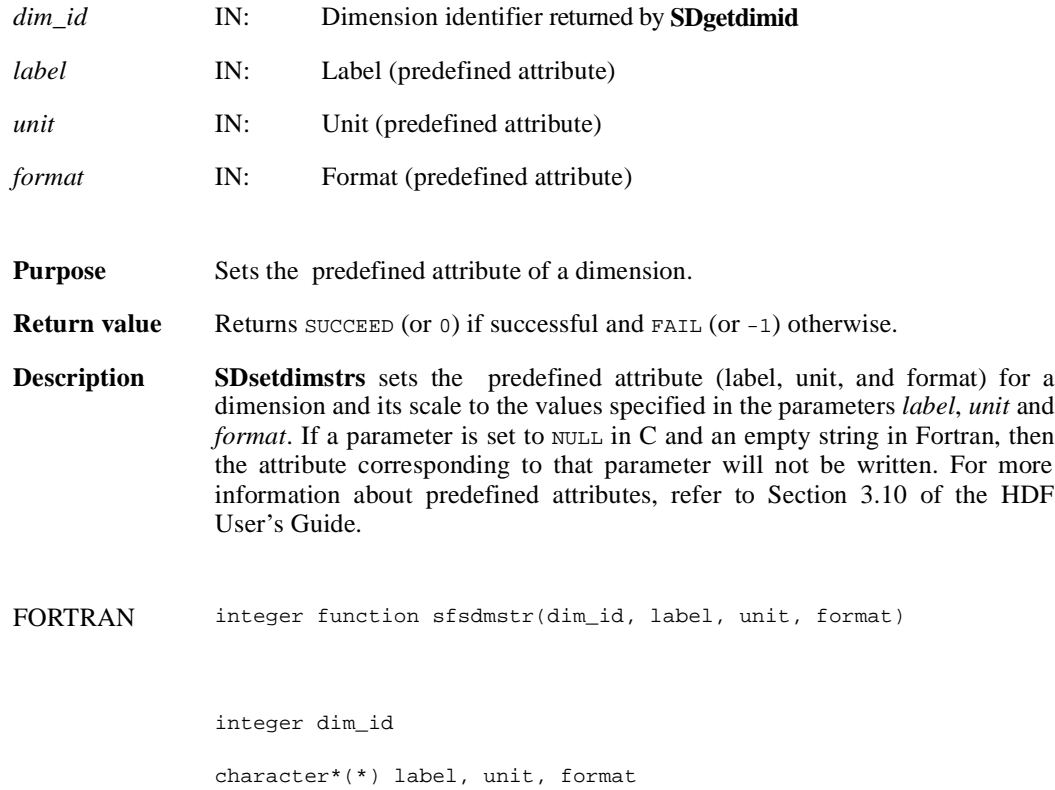

## **SDsetdimval\_comp/sfsdmvc**

intn SDsetdimval\_comp(int32 *dim\_id*, intn *comp\_mode*)

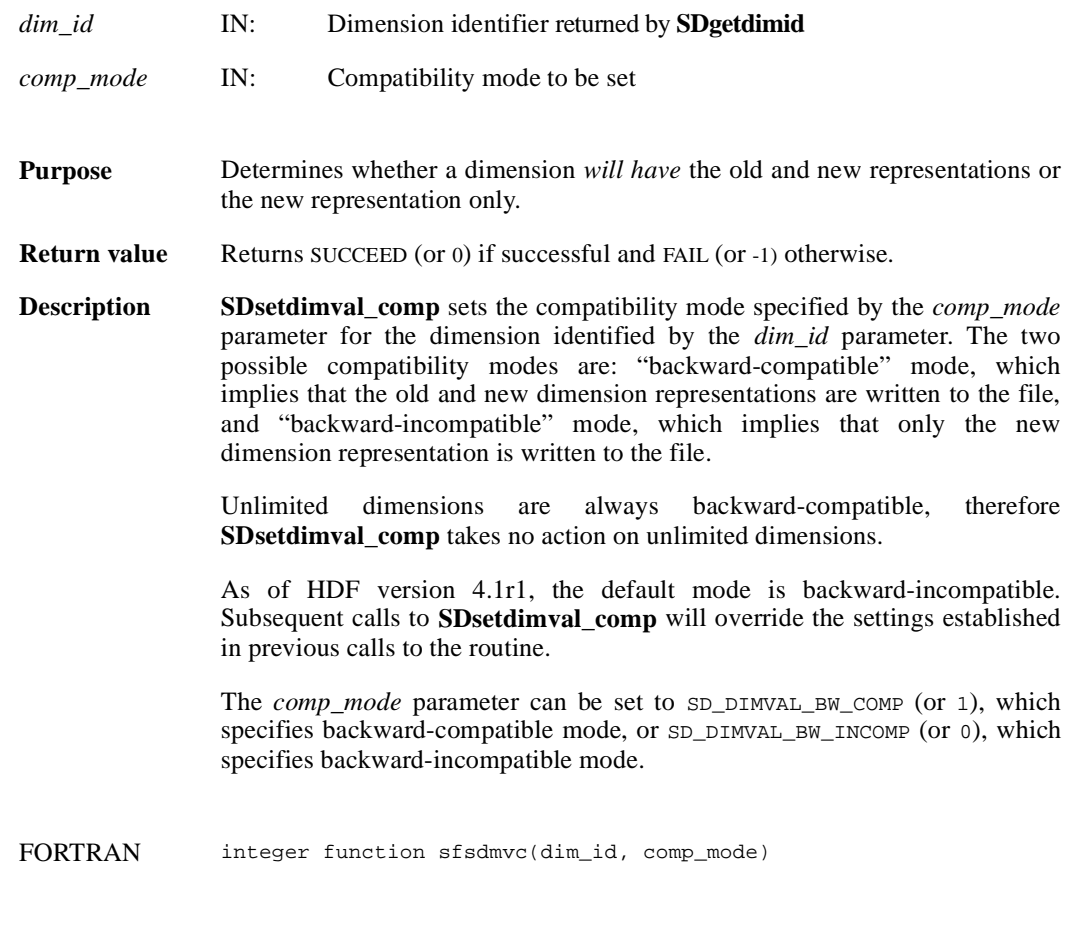

integer dim\_id, comp\_mode

#### **SDsetexternalfile/sfsextf**

intn SDsetexternalfile(int32 *sds\_id*, char \**filename*, int32 *offset*)

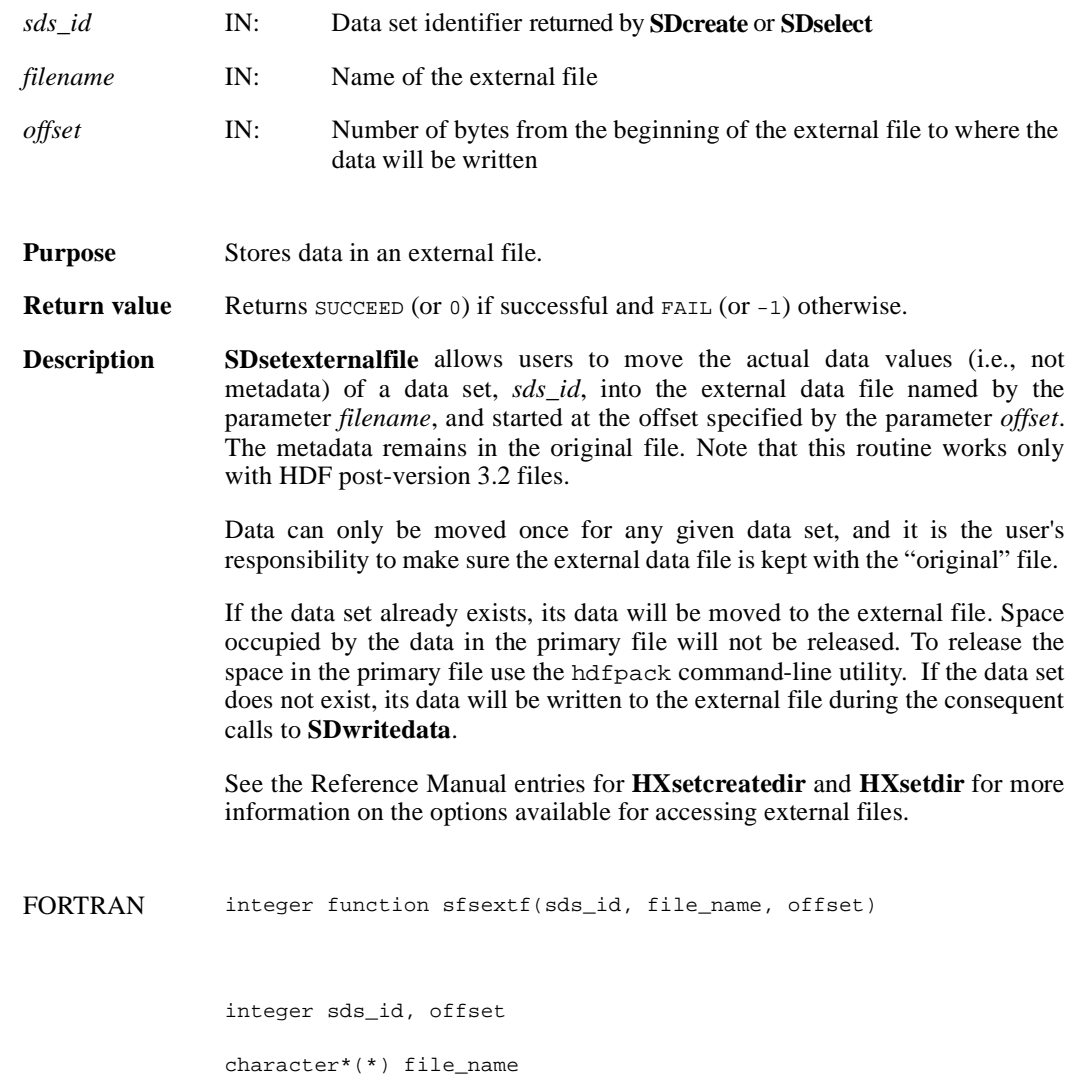

## **SDsetfillmode/sfsflmd**

intn SDsetfillmode(int32 *sd\_id*, intn *fill\_mode*)

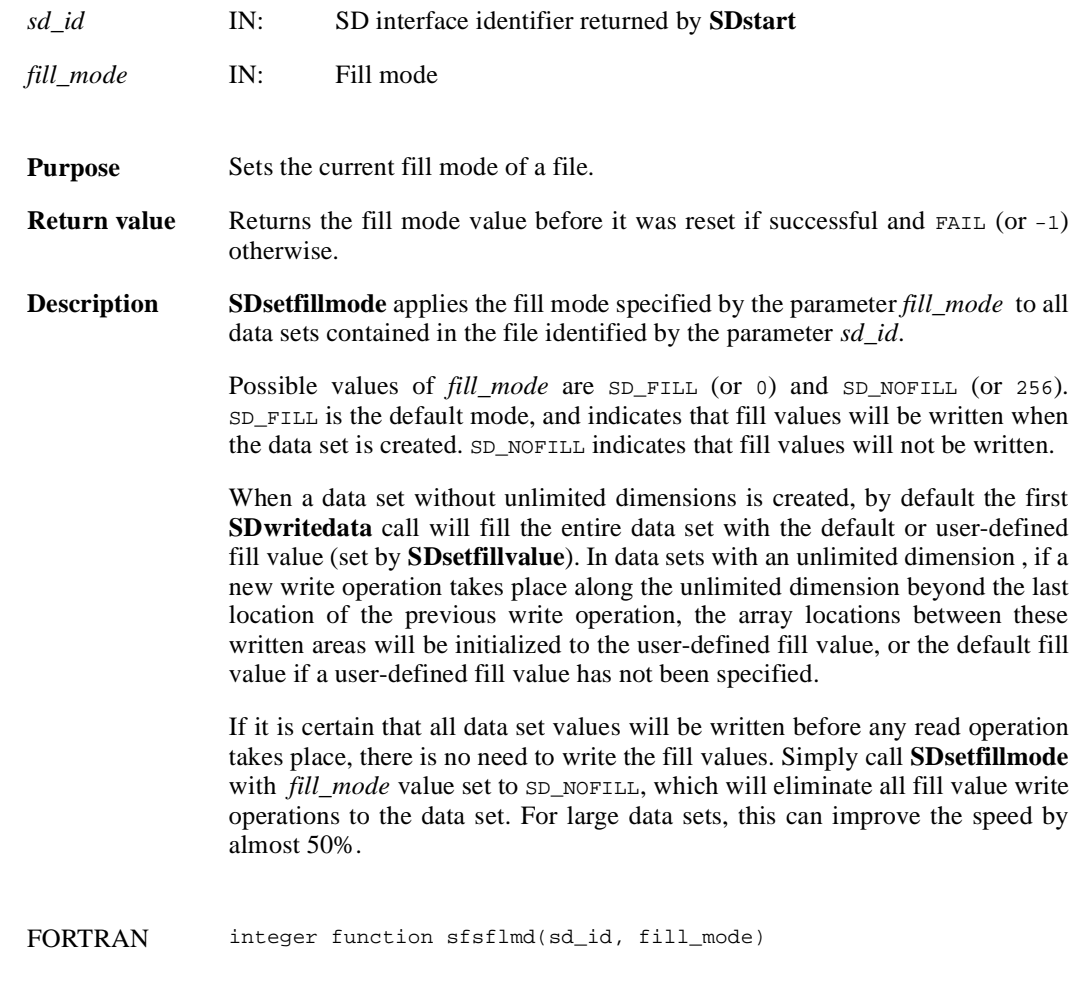

integer sd\_id, fill\_mode

#### **SDsetfillvalue/sfsfill/sfscfill**

intn SDsetfillvalue(int32 *sds\_id*, VOIDP *fill\_value*)

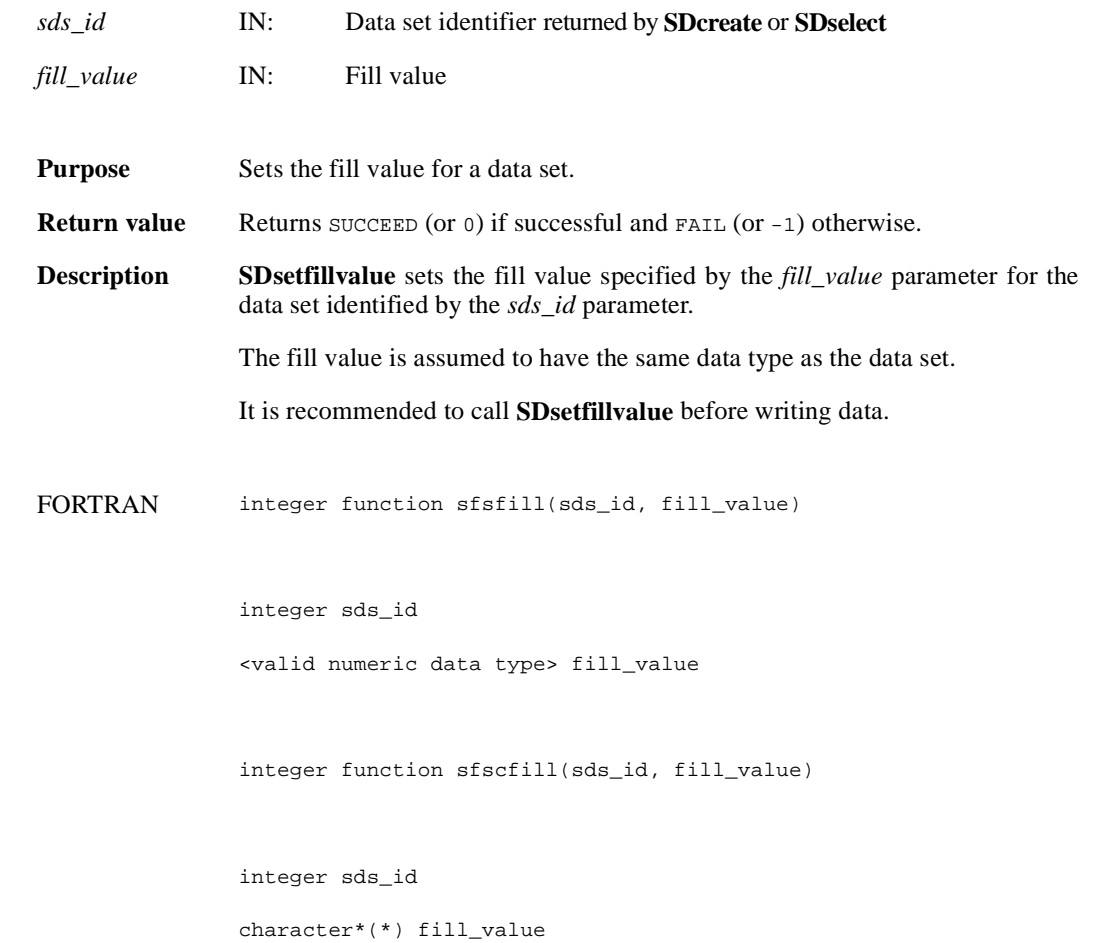

#### **SDsetnbitdataset/sfsnbit**

intn SDsetnbitdataset(int32 *sds\_id*, intn *start\_bit*, intn *bit\_len*, intn *sign\_ext*, intn *fill\_one*)

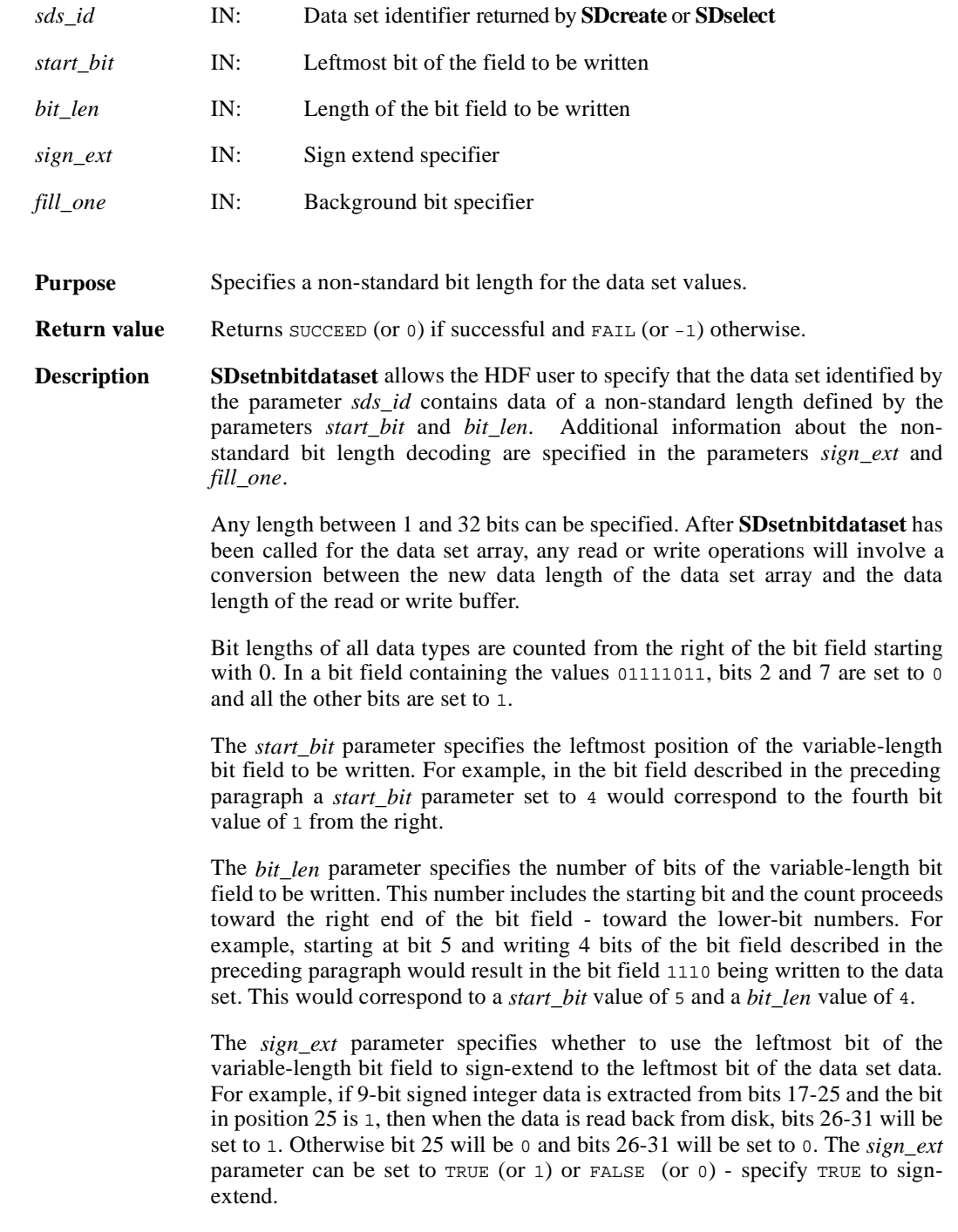

The *fill\_one* specifies whether to fill the "background" bits with the value 1 or 0. This parameter can also be set to TRUE or FALSE.

The "background" bits of a variable-length data set are the bits that fall outside of the variable-length bit field stored on disk. For example, if five bits of an unsigned 16-bit integer data set located in bits 5 to 9 are written to disk with the *fill\_one* parameter set to TRUE (or 1), then when the data is reread into memory bits 0 to 4 and 10 to 15 would be set to 1. If the same 5-bit data was written with a *fill\_one* value of FALSE (or 0), then bits 0 to 4 and 10 to 15 would be set to 0.

This bit operation is performed before the sign-extend bit-filling. For example, using the *sign\_ext* example above, bits 0 to 16 and 26 to 31 will first be set to the "background" bit value, and then bits 26 to 31 will be set to 1 or 0 based on the value of the 25th bit.

FORTRAN integer function sfsnbit(sds\_id, start\_bit, bit\_len, sign\_ext, fill\_one)

integer sds\_id, start\_bit, bit\_len, sign\_ext, fill\_one

## **SDsetrange/sfsrange**

intn SDsetrange(int32 *sds\_id*, VOIDP *max*, VOIDP *min*)

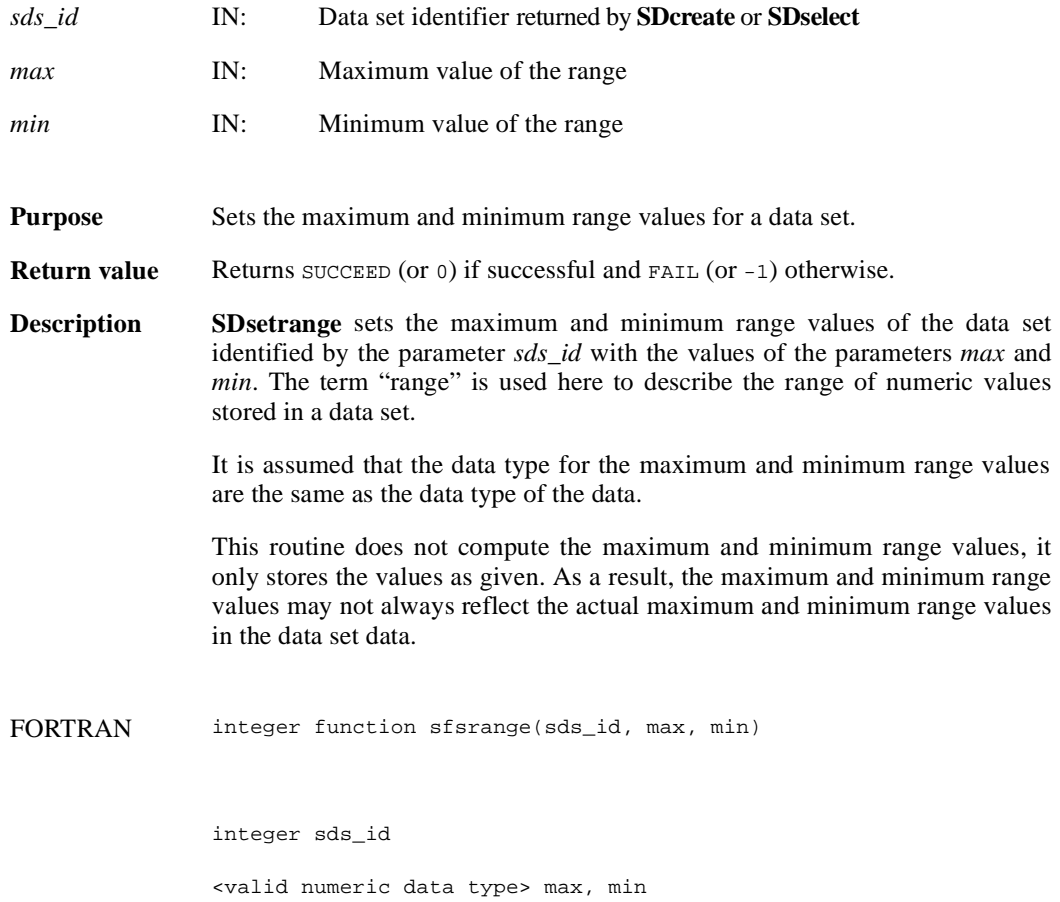

#### **SDstart/sfstart**

int32 SDstart(char \**filename*, int32 *access\_mode*)

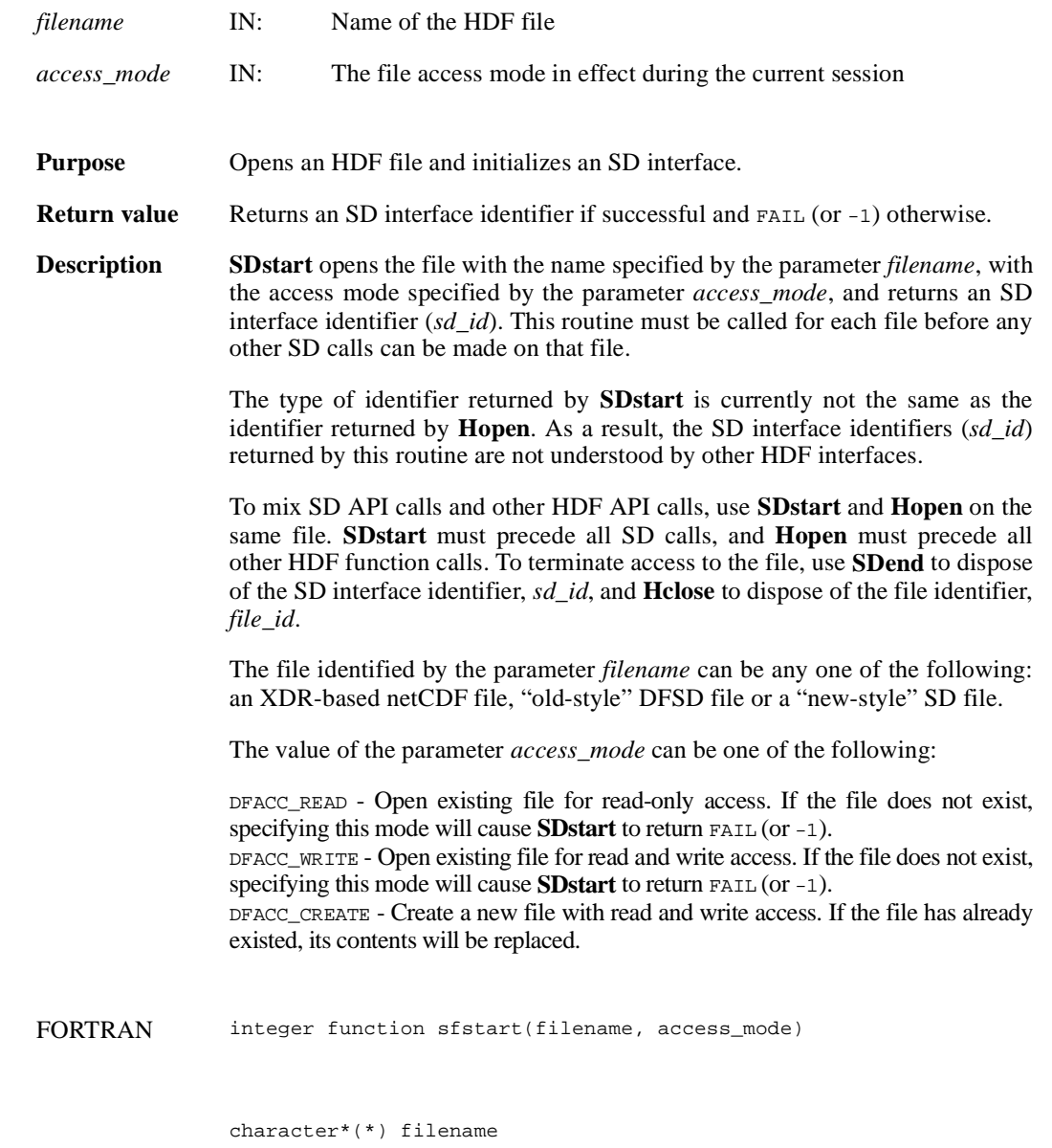

integer access\_mode

#### **SDwritechunk/sfwchnk/sfwcchnk**

intn SDwritechunk(int32 *sds\_id*, int32 \**origin*, VOIDP *datap*)

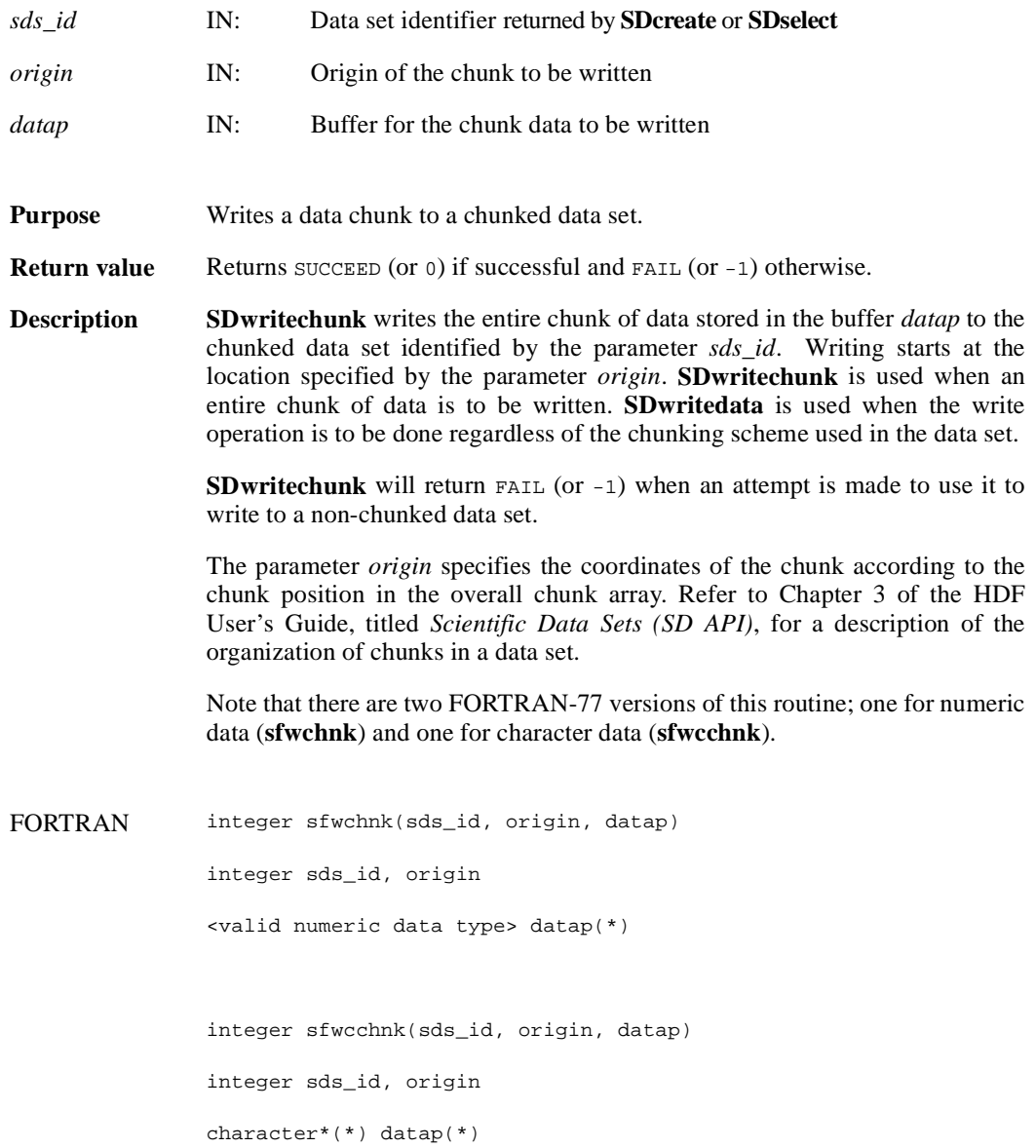

#### **SDwritedata/sfwdata/sfwcdata**

intn SDwritedata(int32 *sds\_id*, int32 *start*[], int32 *stride*[], int32 *edge*[], VOIDP *buffer*)

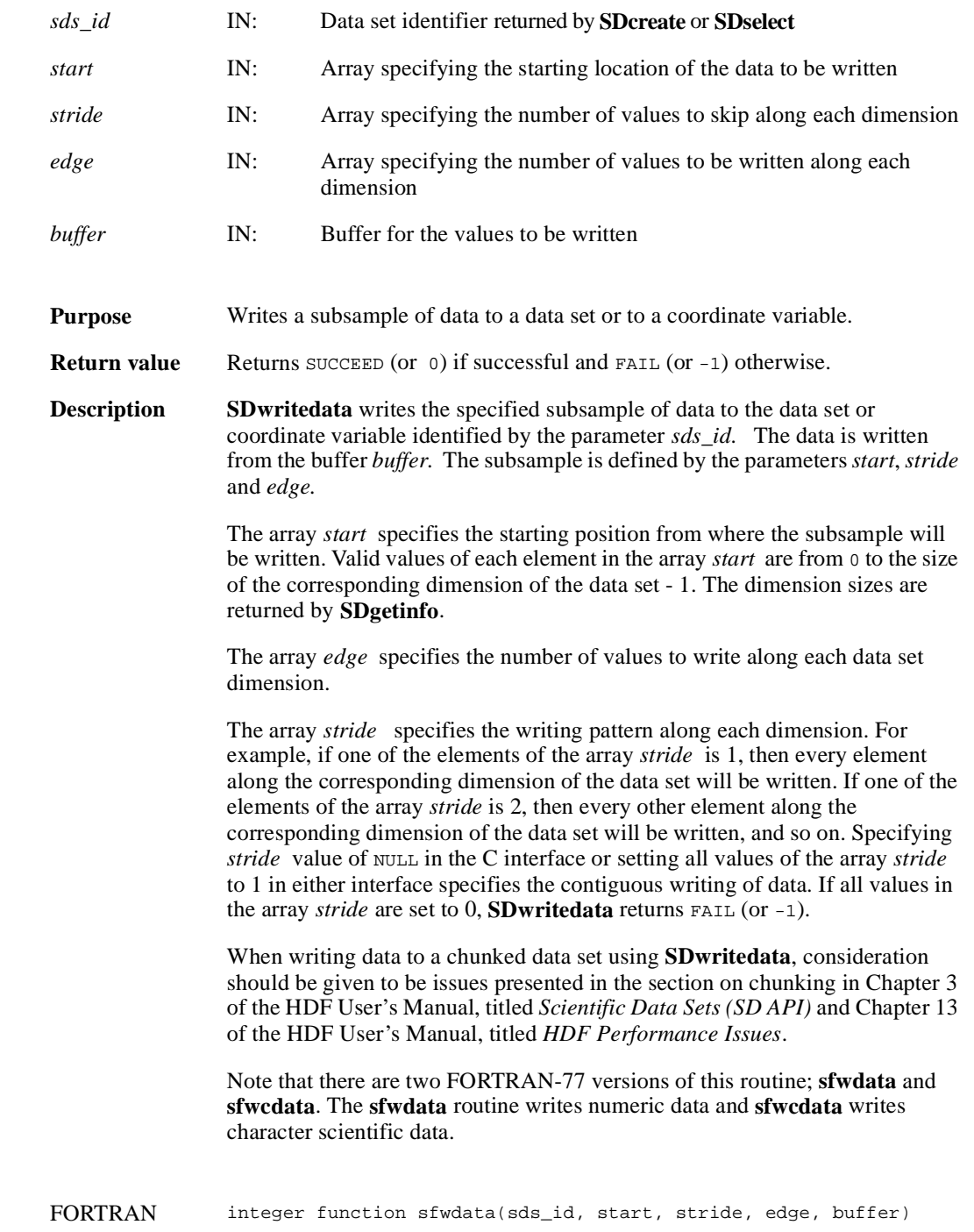

```
integer sds_id
integer start(*), stride(*), edge(*)
<valid numeric data type> buffer(*)
```
integer function sfwcdata(sds\_id, start, stride, edge, buffer)

```
integer sds_id
integer start(*), stride(*), edge(*)
character*(*) buffer(*)
```